## **МІНІСТЕРСТВО ОСВІТИ І НАУКИ УКРАЇНИ**

## **ХАРКІВСЬКИЙ НАЦІОНАЛЬНИЙ УНІВЕРСИТЕТ МІСЬКОГО ГОСПОДАРСТВА імені О. М. БЕКЕТОВА**

## МЕТОДИЧНІ РЕКОМЕНДАЦІЇ

до виконання кваліфікаційної роботи бакалавра

*(для здобувачів першого (бакалаврського) рівня вищої освіти всіх форм навчання спеціальності 073 – Менеджмент, освітньо-професійна програма «Менеджмент. Управління проєктами»)*

> **Харків ХНУМГ ім. О. М. Бекетова 2023**

Методичні рекомендації до виконання кваліфікаційної роботи бакалавра (для здобувачів першого (бакалаврського) рівня вищої освіти всіх форм навчання спеціальності 073 – Менеджмент, освітньо-професійна програма «Менеджмент. Управління проєктами») / Харків. нац. ун-т міськ. госп-ва ім. О. М. Бекетова ; уклад. : Н. В. Косенко, Ю. Ю. Гусєва, І. В. Чумаченко. – Харків : ХНУМГ ім. О. М. Бекетова, 2023. – 51 с.

Укладачі : канд. техн. наук, доц. Н. В. Косенко, д-р техн. наук, доц. Ю. Ю. Гусєва, д-р техн. наук, проф. І. В. Чумаченко

*Рекомендовано кафедрою управління проєктами у міському господарстві і будівництві, протокол № 1 від 6 вересня 2022 року* 

# **ЗМІСТ**

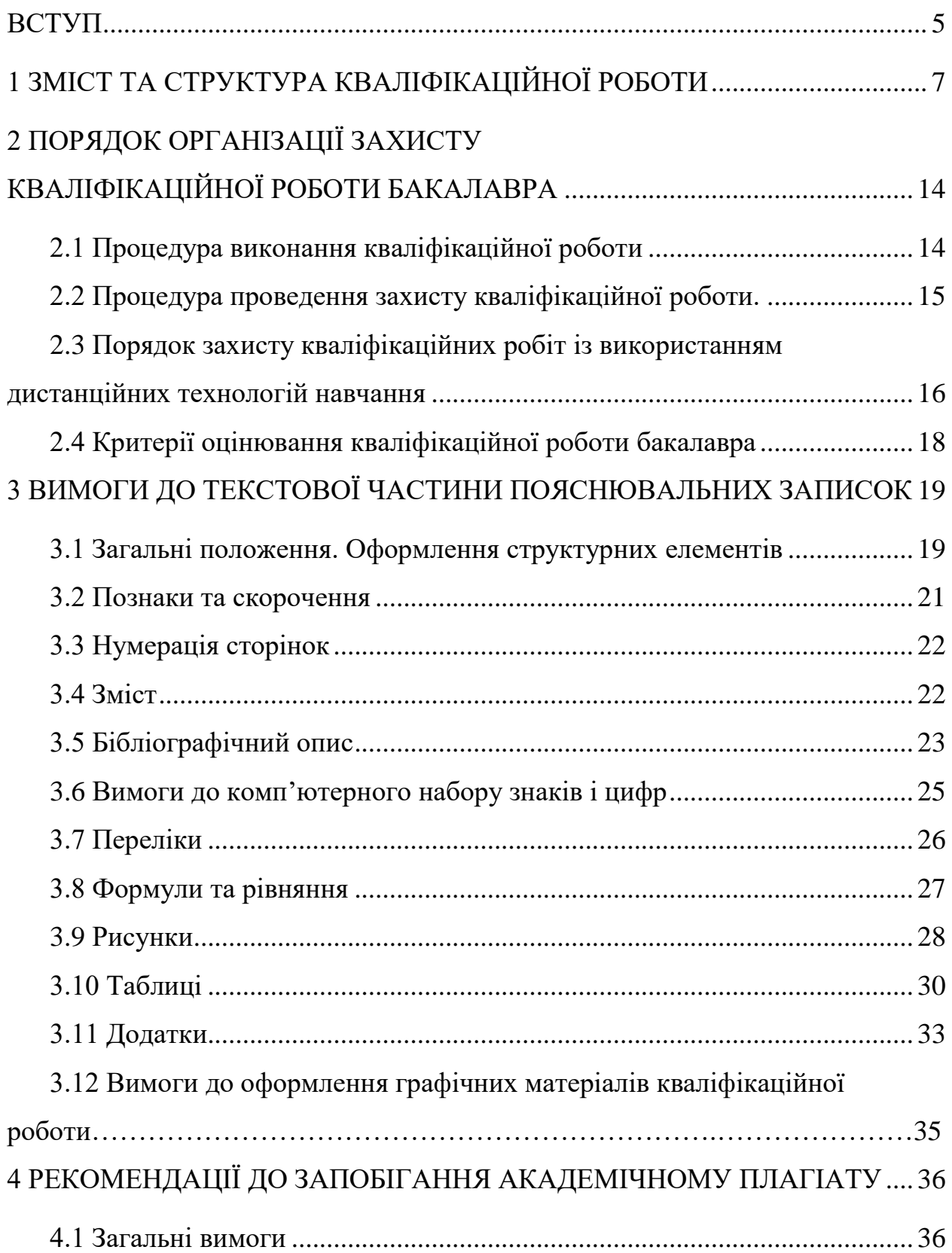

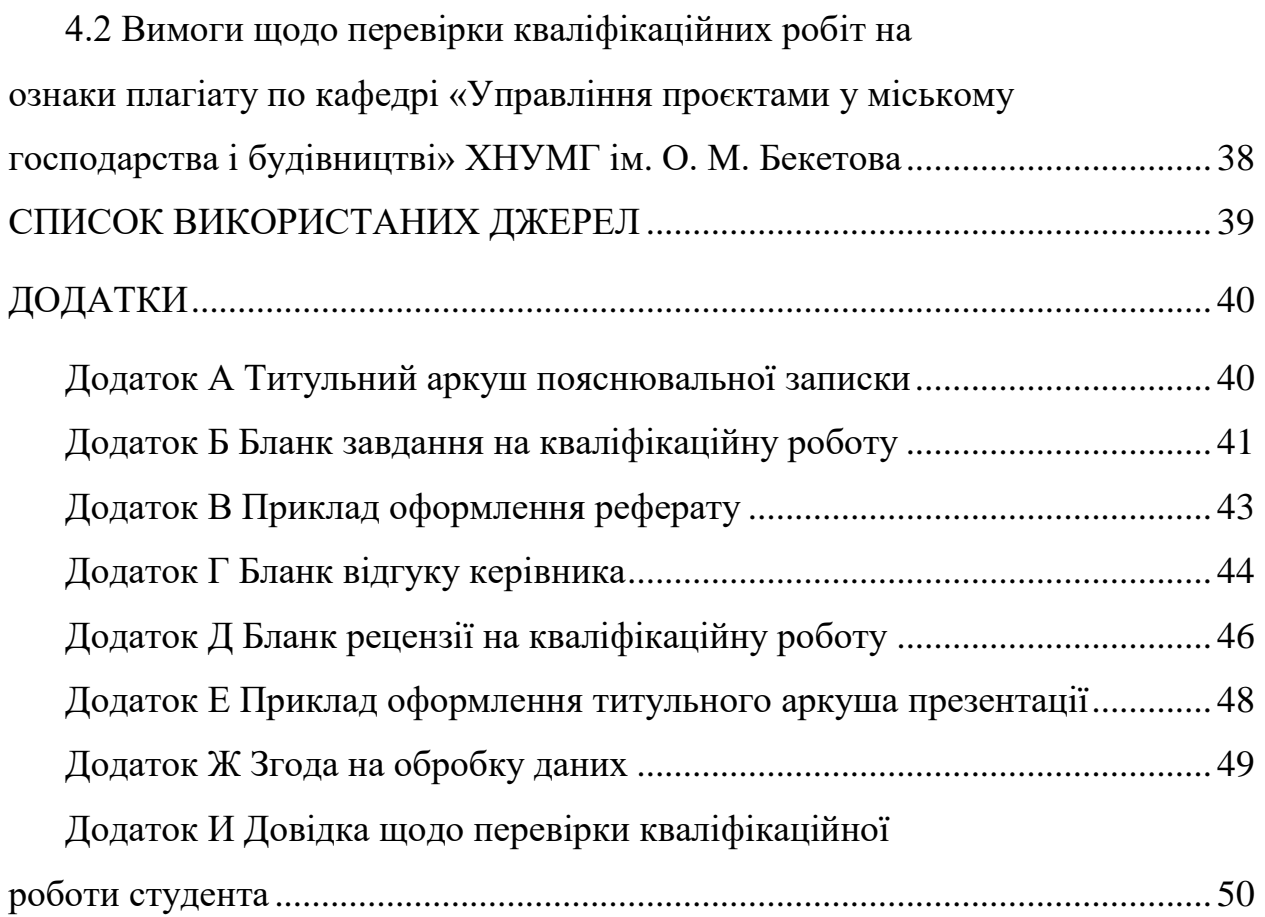

#### **ВСТУП**

<span id="page-4-0"></span>Кваліфікаційна робота бакалавра повинна становити теоретичне або експериментальне дослідження, пов'язане з вирішенням завдань, що визначаються особливостями підготовки за спеціальністю 073 – Менеджмент. Випускну роботу потрібно оформити у вигляді рукопису.

Кваліфікаційна робота бакалавра є основним засобом оцінювання рівня освоєння професійних компетенцій, передбачених освітнім стандартом для вирішення завдань професійної діяльності.

Виконання кваліфікаційної роботи бакалавра є заключним етапом навчання здобувачів вищої освіти за освітньою програмою бакалавра та має на меті:

– систематизацію, закріплення та розширення теоретичних знань за відповідним спеціальністю 073 – Менеджмент та набуття навичок практичного застосування цих знань при вирішенні конкретних наукових, економічних та виробничих завдань;

– розвиток навичок проведення самостійної роботи та оволодіння методикою наукових досліджень при вирішенні завдань кваліфікаційної роботи;

– набуття досвіду систематизації отриманих результатів досліджень, аналізу та оптимізації проєктних рішень, формулювання положень та висновків як результатів виконаної роботи, а також набуття досвіду їхнього публічного захисту.

Відповідно до поставленої мети здобувачі освіти в процесі виконання кваліфікаційної роботи бакалавра повинні вирішити такі завдання:

– обґрунтувати актуальність обраної теми;

– вивчити теоретичні положення, що містяться у сучасній науковій літературі; статистичні матеріали, нормативно-технічну документацію, довідкову та іншу літературу з обраної тематики;

– зібрати та проаналізувати необхідну інформацію для написання літературного огляду з тематики кваліфікаційної роботи бакалавра;

– виконати проєктну частину роботи та провести аналіз отриманих результатів;

– на підставі проведеного дослідження сформулювати висновки та запропонувати можливість упровадження результатів кваліфікаційної роботи бакалавра у практику роботи підприємств та установ;

– оформити роботу відповідно до вимог нормативних документів.

Кваліфікаційна робота бакалавра повинна становити самостійну та завершену роботу, виконану на підставі теоретичних знань та практичних навичок, отриманих протягом усього терміну навчання та проходження різних видів практик.

За відповідність тематики вирішення завдань кваліфікаційної роботи бакалавра спеціальності, актуальність роботи, керівництво та організацію її виконання відповідає випускна кафедра та безпосередньо керівник роботи.

Автор кваліфікаційної роботи бакалавра відповідає за вірогідність результатів проведеного дослідження.

### <span id="page-6-0"></span>**1 ЗМІСТ ТА СТРУКТУРА КВАЛІФІКАЦІЙНОЇ РОБОТИ**

Кваліфікаційна робота бакалавра (далі – КРБ) є самостійною творчою роботою студента. В результаті виконання кваліфікаційної роботи бакалавра формуються такі документи:

– підготовлена кваліфікаційна робота: повний текст пояснювальної записки з додатками включно;

– підготовлені ілюстративні матеріали до пояснювальної записки (у вигляді слайдів презентації).

Рекомендований обсяг пояснювальної записки – 60–70 сторінок формату А4 (до цього обсягу не входить список використаних джерел та додатки); кількість слайдів презентації – від 8 до 15 шт.; обсяг теоретичного розділу не повинен перевищувати 30 % загального обсягу роботи. Структуру роботи за розділами наведено в таблиці 1.1.

Таблиця 1.1 – Зміст пояснювальної записки та графічного матеріалу кваліфікаційної роботи бакалавра

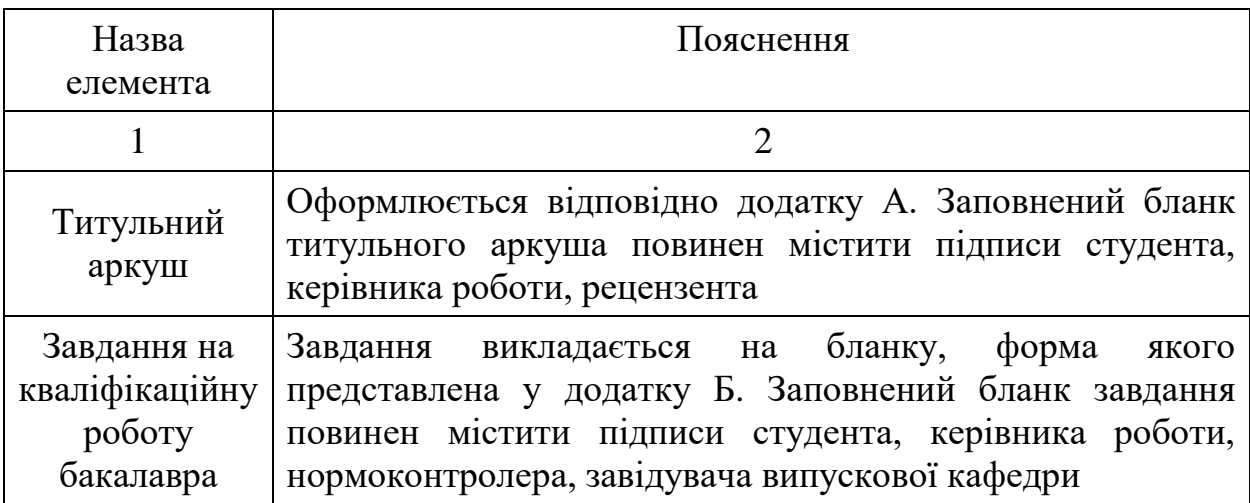

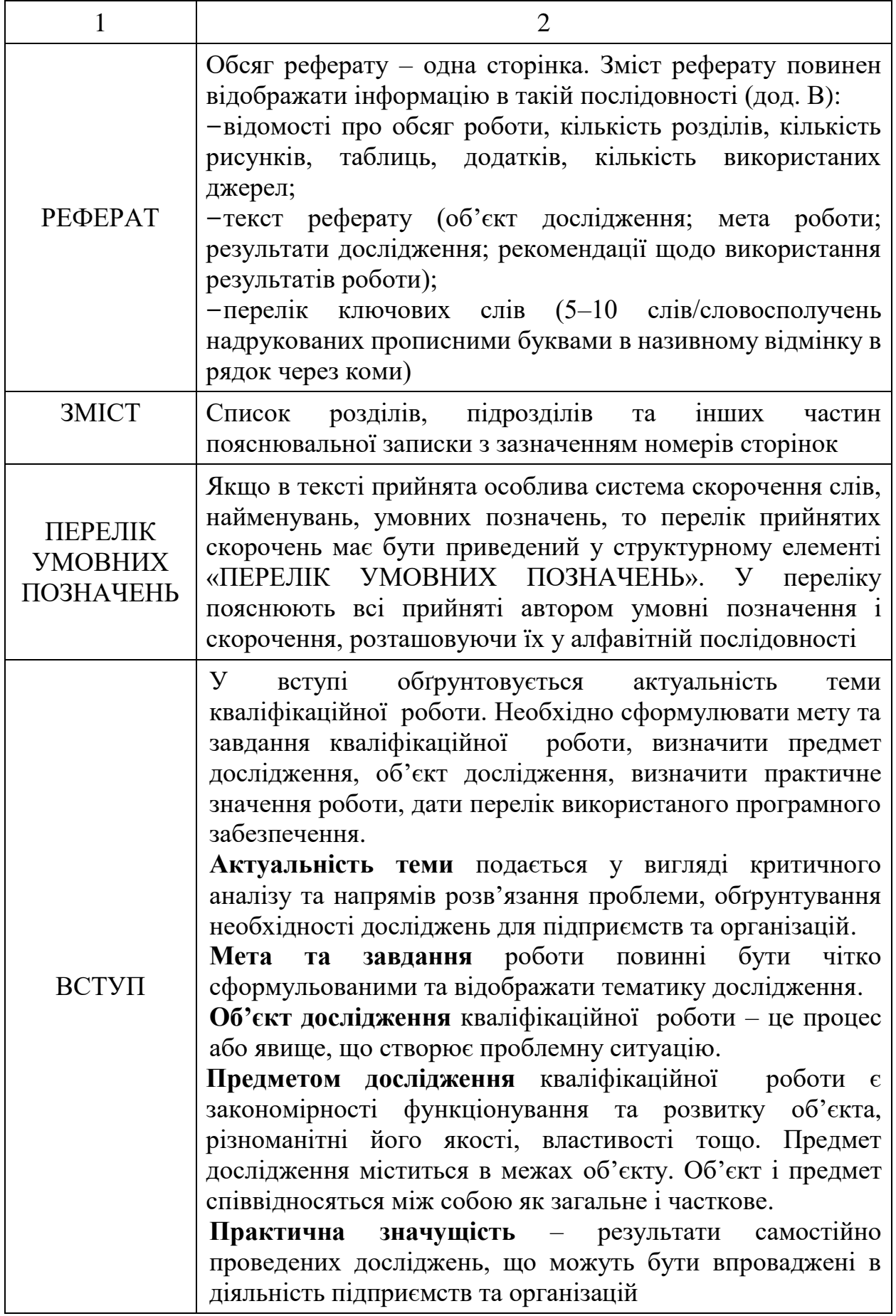

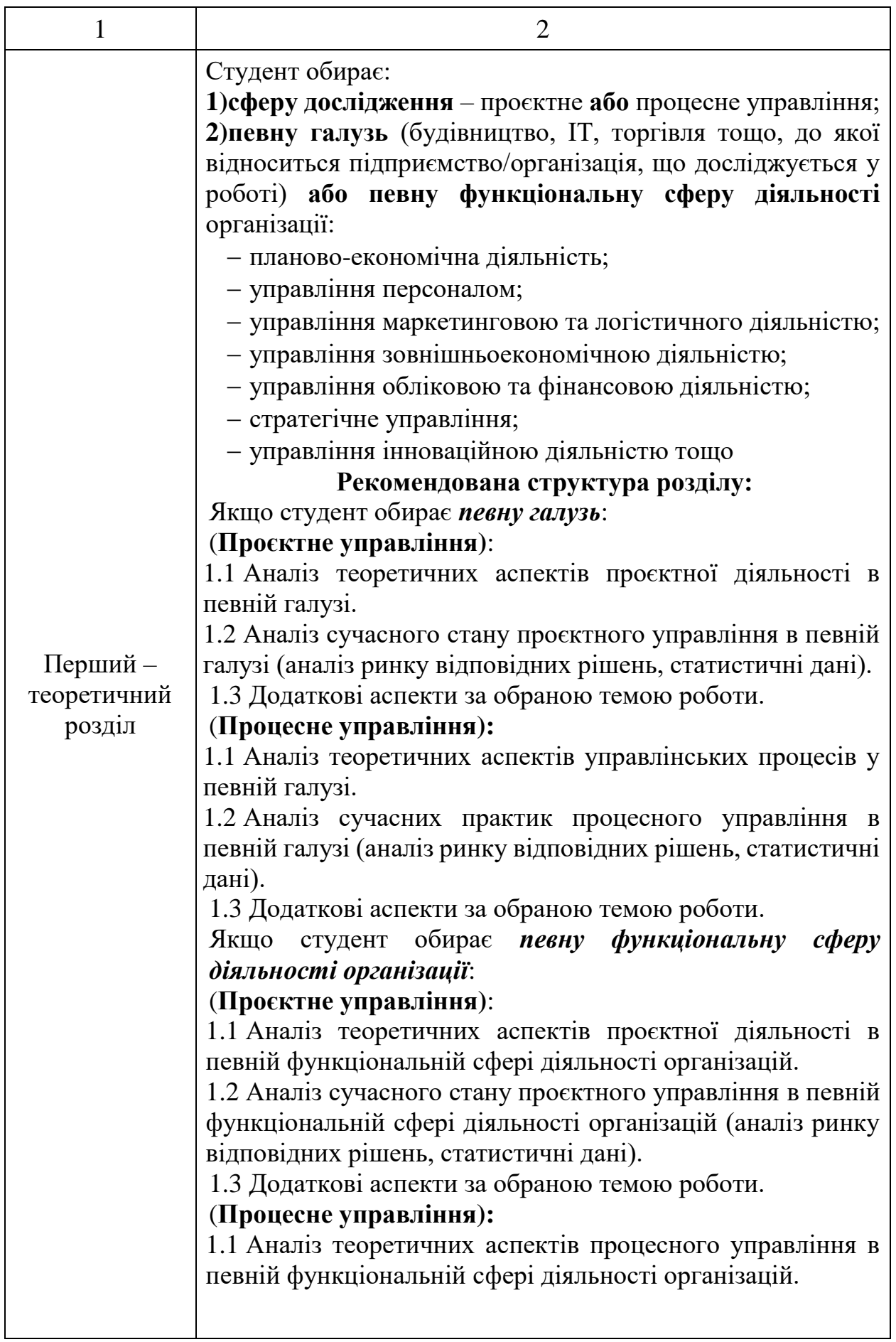

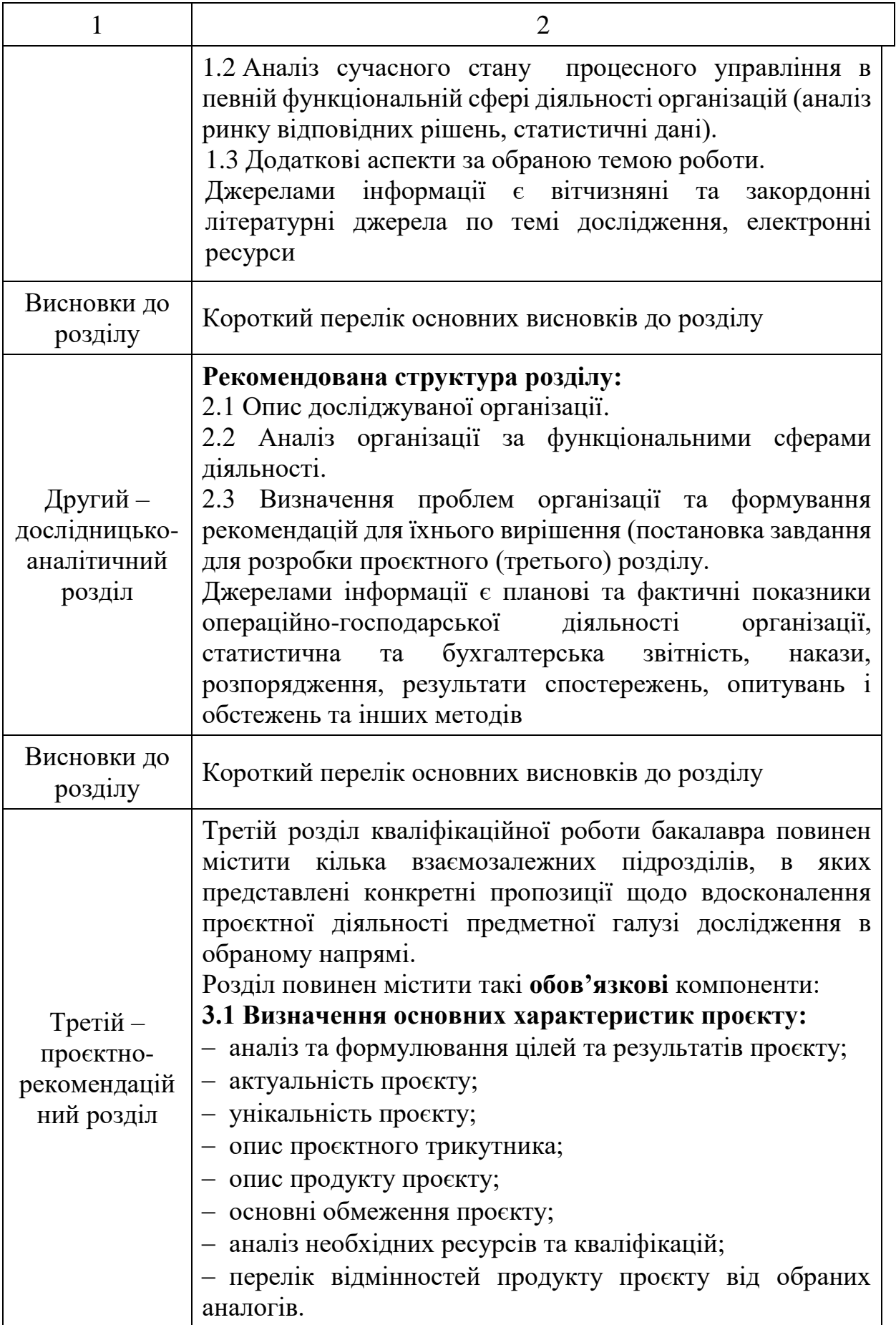

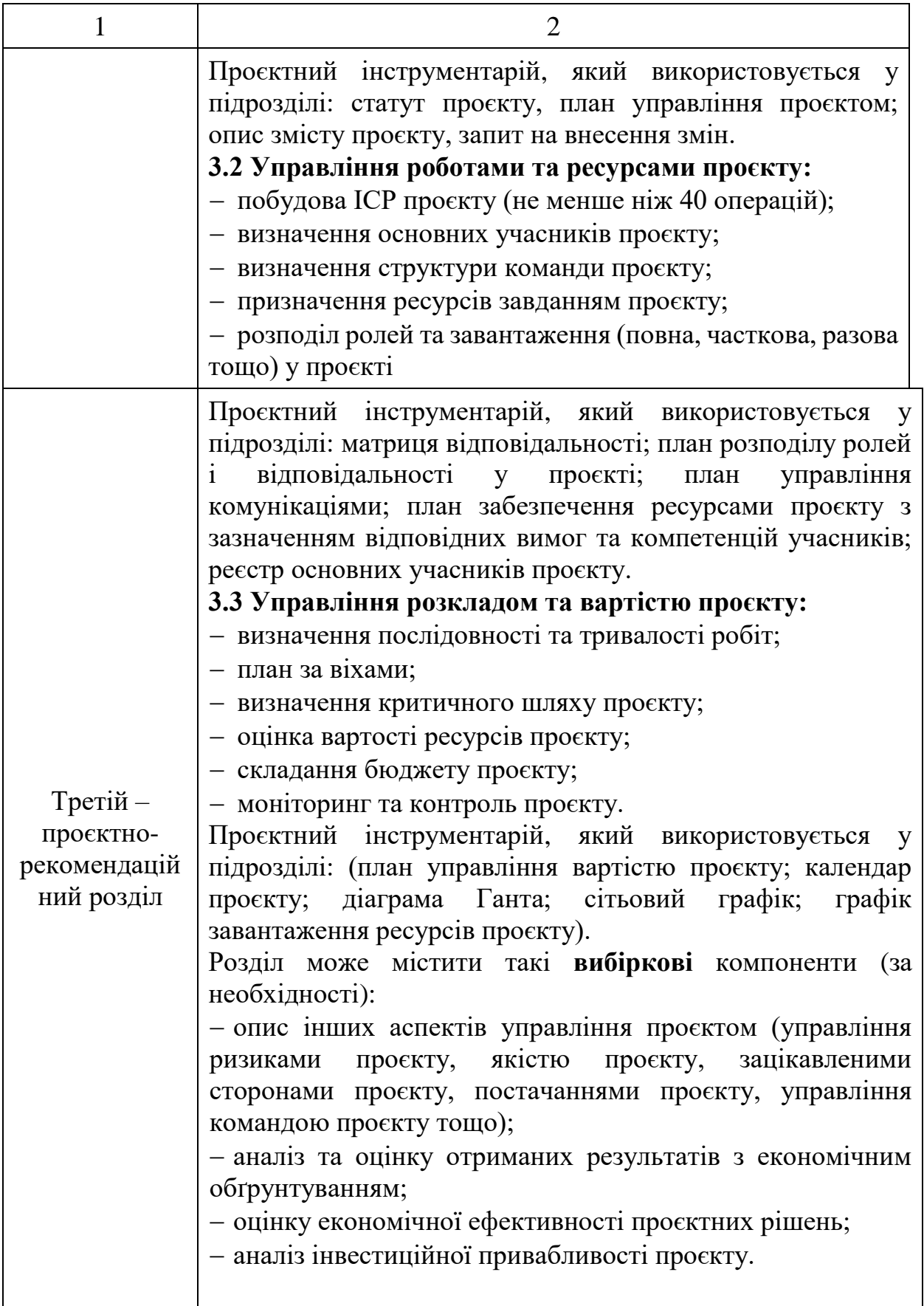

Закінчення таблиці 1.1

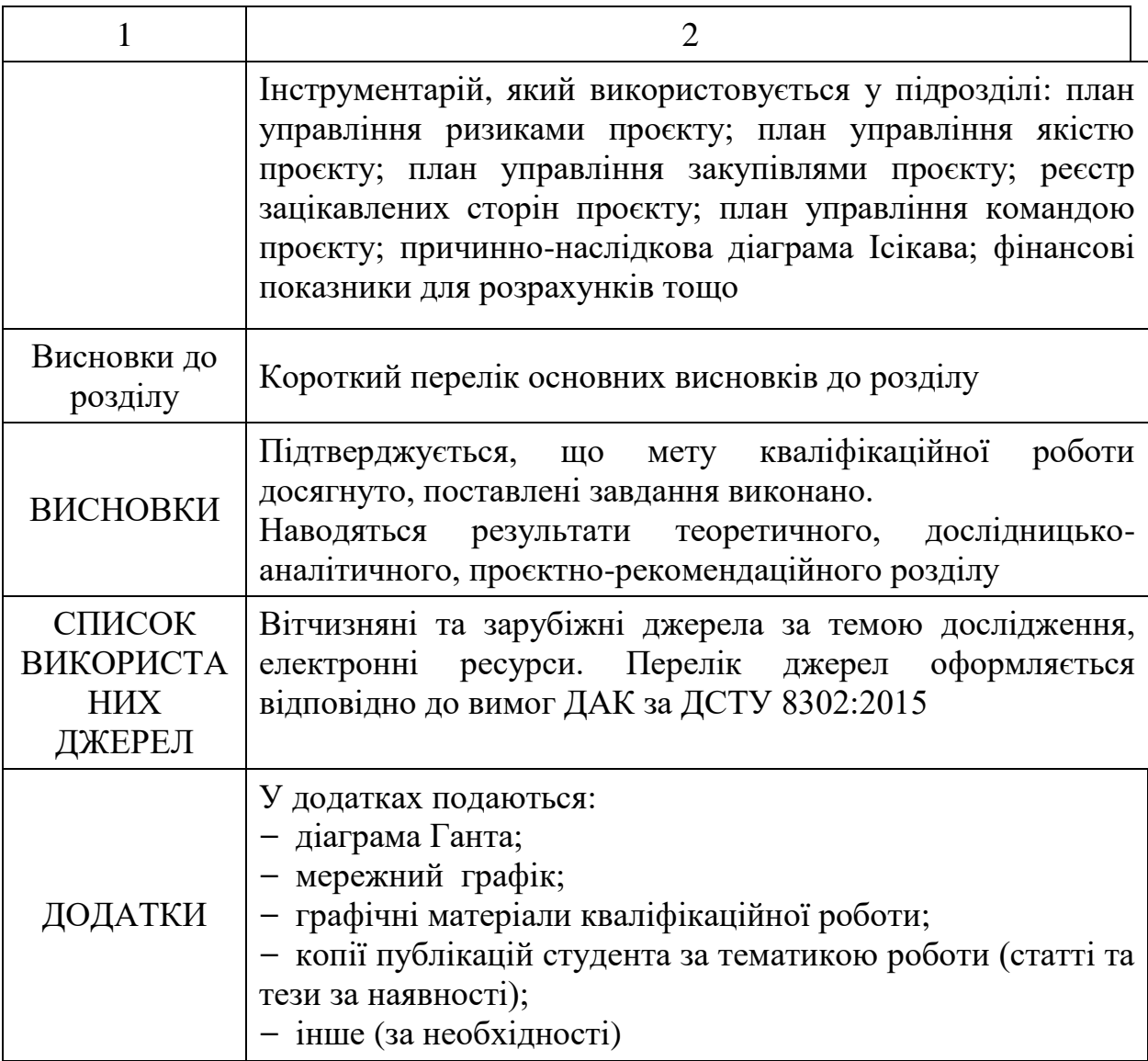

До списку джерел кваліфікаційної роботи бакалавра мають бути включені монографії, періодичні видання, підручники та навчальні посібники, електронні джерела. До списку не включаються джерела, не використані автором, на які немає посилань в основному тексті роботи. У кваліфікаційній роботі бакалавра рекомендується подати щонайменше 20 джерел. У списку 90 % усіх джерел мають бути не старше 10 років.

До пояснювальної записки додаються (не нумеруються, не зшиваються з пояснювальною запискою, подаються у прозорому файлі) відгук керівника (дод. Г) та рецензія на роботу (дод. Д).

Графічні матеріали кваліфікаційної роботи виконуються у вигляді презентації MS Office Power Point. Їх призначення – дати в процесі захисту уявлення про кваліфікаційну роботу в цілому та ілюстрацію окремих розділів та результатів кваліфікаційної роботи бакалавра. Здобувач освіти разом з керівником обирає, який графічний матеріал найповніше відображає зміст роботи. Кожному членові екзаменаційної комісії (далі – ЕК) надається комплект демонстраційних матеріалів до презентації під час захисту результатів виконання КРБ (дод. Е).

Загальна структура доповіді здобувача освіти повинна відповідати структурі представлених ілюстрацій, оскільки вони необхідні для доказу чи демонстрації того чи іншого підходу, результату чи висновку.

# <span id="page-13-0"></span>**2 ПОРЯДОК ОРГАНІЗАЦІЇ ЗАХИСТУ КВАЛІФІКАЦІЙНОЇ РОБОТИ БАКАЛАВРА**

#### **2.1 Процедура виконання кваліфікаційної роботи**

<span id="page-13-1"></span>Успішне виконання кваліфікаційної роботи бакалавра багато в чому залежить від чіткого дотримання встановлених термінів та послідовного виконання окремих етапів роботи. Керівник разом зі студентом розробляють план-графік виконання роботи та індивідуальних консультацій. Графік консультацій студент узгоджує з науковим керівником.

Обов'язки керівника кваліфікаційної роботи бакалавра:

– спільно з студентом визначає тему, допомагає її сформулювати;

– контролює виконання план-графіку та роботи зі збору та узагальнення матеріалу переддипломної практики;

– надає рекомендації щодо підбору джерел;

– здійснює підготовку студента до процедури захисту (консультації з написання доповіді та підготовки презентації);

– консультує студента, надає йому допомогу на всіх етапах виконання роботи;

– складає відгук на виконану кваліфікаційну роботу.

Обов'язки здобувача вищої освіти:

– самостійно проводить аналіз джерел, пов'язаних із тематикою дослідження;

– самостійно проводить дослідження за всіма розділами роботи та аналізує отримані результати;

– підтримує зв'язок із керівником, регулярно інформуючи його про хід виконання роботи;

– надає на перевірку керівнику чорновий текст роботи та вносить необхідні виправлення та зміни згідно його зауважень та рекомендацій;

– зустрічається з рецензентом, за необхідності відповідає на його запитання, отримує письмову рецензію. Рецензентів призначає кафедра;

– у встановлений термін здає готовий текст роботи на кафедру;

– у призначений термін з'являється на захист із підготовленим текстом доповіді та презентацією кваліфікаційної роботи бакалавра.

У разі порушення термінів плану-графіка кафедра приймає рішення про недопуск студента до захисту.

Автор кваліфікаційної роботи особисто відповідає за всі відомості, що містяться в рукописі, за вірогідність наведених даних, за оформлення рукопису і матеріалів.

#### **2.2 Процедура проведення захисту кваліфікаційної роботи**

<span id="page-14-0"></span>Кваліфікаційна робота бакалавра подається на випускову кафедру разом із письмовим відгуком керівника. Якщо робота на попередньому захисті була оцінена позитивно, студент допускається до захисту на засіданні ЕК.

У разі якщо комісія не вважає за можливе допустити студента до захисту кваліфікаційної роботи бакалавра, це питання розглядається на засіданні кафедри за участю керівника.

Кваліфікаційна робота бакалавра яка допущена до захисту, направляється на рецензію рецензенту не пізніше ніж за тиждень до терміну її захисту. Рецензентами можуть бути спеціалісти-практики, наукові співробітники, а також представники професорсько-викладацького складу інших закладів вищої освіти.

Завершена і оформлена належним чином пояснювальна записка обов'язково повинна мати підписи у такій послідовності: студента, керівника, нормоконтролера та завідувача кафедри.

Захист кваліфікаційної роботи здійснюється публічно на засіданні ЕК. Студент готує для виступу доповідь та графічний матеріал (презентація у MS PowerPoint та роздруковані матеріали для членів ЕК). Під час публічного захисту студент доповідає основні результати роботи, відповідає на запитання членів ЕК та інших присутніх на засіданні фахівців.

За п'ять днів до призначеної дати попереднього захисту студент повинен

пройти перевірку роботи на ознаки плагіату та нормоконтроль – перевірку оформлення кваліфікаційної роботи на відповідність вимогам до підготовки, оформлення та видання наукової і навчально-методичної літератури Харківського національного університету міського господарства імені О. М. Бекетова [1].

# <span id="page-15-0"></span>**2.3 Порядок захисту кваліфікаційних робіт із використанням дистанційних технологій навчання**

Робота екзаменаційної комісій щодо атестацій здобувачів на першому (бакалаврському) рівні вищої освіти проводиться відповідно до вимог чинного Положення про порядок створення та роботу екзаменаційної комісії з атестації здобувачів вищої освіти в ХНУМГ ім. О. М. Бекетова, введеного в дію наказом ректора № 249-01 від 04.09.2020.

Атестація здобувачів освіти у формі захисту кваліфікаційної роботи з використанням технологій дистанційної комунікації проводиться відповідно до затверджених графіків, з використанням засобів дистанційної комунікації MS Teams за участю не менше половини складу ЕК та обов'язкової присутності голови.

На кожний день роботи відповідної ЕК створюється «Команда» в MS Teams з назвою «Шифр спеціальності\_Освітня програма, дата, час». Для кожного здобувача освіти формується окремий «канал» команди. Формування та загальне управління командами в MS Teams на етапах представлення та захисту кваліфікаційних робіт здобувачів вищої освіти здійснює секретар відповідної ЕК.

Представлення кваліфікаційних робіт здобувачів освіти до захисту з використанням технологій дистанційної комунікації здійснюється в електронному вигляді. Робота складається з двох окремих файлів: пояснювальної записки та альбому графічного матеріалу які подаються у форматі pdf.

Представлення кваліфікаційної роботи для проходження процедур рецензування здійснюється в каналі «ПІБ» здобувача відповідної команди MS

Teams. До рецензування подається підготовлена здобувачем вищої освіти кваліфікаційна робота, підготовлена у відповідності до виданого завдання, погоджена зі всіма консультантами, зокрема з нормоконтролю, схвалена керівником та завідувачем кафедри, допущена за результатами перевірки на ознаки плагіату.

Усі документи, пов'язані з процедурою захисту кваліфікаційної роботи (відгук керівника, рецензії), оформлюються в папку «ПІБ здобувача» у вигляді pdf-файлів.

Для отримання допуску до захисту здобувач вищої освіти зобов'язаний:

1. Не пізніше ніж за один робочий день до дня захисту завантажити у папку «ПІБ здобувача» наступні документи:

– підготовлену кваліфікаційну роботу: повний текст пояснювальної записки з додатками включно, сформованими у єдиний файл формату pdf «Назва академічної групи ПЗ Прізвище І. Б.pdf»;

– підготовлений альбом графічного матеріалу до пояснювальної записки, сформований у єдиний файл формату «Назва академічної групи\_ГМ Прізвище І. Б.pdf»;

– рецензію у форматі «Рецензія\_Прізвище І. Б.pdf».

2. Підтвердити наявність у папці «ПІБ здобувача» відповідних встановленим вимогам документів шляхом формування повідомлення у чаті каналу здобувача освіти: «ПІБ документи до захисту підготовлено».

Керівник кваліфікаційної роботи не пізніше ніж за один робочий день до дня захисту завантажує у папку «ПІБ здобувача» підписаний скан копія/електронний документ відгук керівника у форматі «Відгук\_Прізвище І. Б.pdf».

Наявність і відповідність встановленим вимогам зазначених документів перевіряє секретар ЕК, після чого формує архів зазначених документів. У чаті каналу здобувача освіти формується повідомлення: «ПІБ допущено до захисту» [1].

Повідомлення «ПІБ допущено до захисту» є межею, після якої внесення будь-яких змін до документів є забороненим.

Доступ голови та членів ЕК до документів має бути забезпечений не пізніше ніж за день до початку роботи відповідної ЕК.

Документи вважаються доступними для ознайомлення голови та членів ЕК за умови наявності повідомлення «ПІБ допущено до захисту» у каналі «ПІБ» здобувача освіти відповідної команди MS Teams.

Довідка про виконання навчального плану здобувача вищої освіти формується співробітником інституту та передається секретареві ЕК у термін не пізніше ніж за два дні до початку роботи ЕК у форматі «Довідка про виконання н. п.\_Прізвище І. Б.pdf».

### <span id="page-17-0"></span>**2.4 Критерії оцінювання кваліфікаційної роботи бакалавра**

Автор кваліфікаційної роботи повинен продемонструвати такі вміння: логічно і аргументовано викладати матеріал; використовувати статистичні, математичні та інші методи; проводити власні дослідження; володіти навичками узагальнення; формулювати висновки; працювати з інформаційними джерелами; ініціювати та обґрунтовувати інноваційні підходи та напрямки вирішення завдань. За результатами публічного захисту кваліфікаційної роботи на закритому засіданні ЕК більшістю голосів приймає рішення щодо оцінки захисту і роботи (враховуючи відгук керівника, рецензента, зміст доповіді, відповіді на питання). Оцінювання здійснюється згідно таблиці 2.1.

| Сума балів | Оцінка за національною шкалою |  |  |  |  |  |  |
|------------|-------------------------------|--|--|--|--|--|--|
| $90 - 100$ | В1ДМ1ННО                      |  |  |  |  |  |  |
| $82 - 89$  | добре                         |  |  |  |  |  |  |
| $74 - 81$  | добре                         |  |  |  |  |  |  |
| $64 - 73$  | задовильно                    |  |  |  |  |  |  |
| $60 - 63$  | задовільно                    |  |  |  |  |  |  |
| $35 - 59$  | незадовільно                  |  |  |  |  |  |  |
| $0 - 34$   | незадовільно                  |  |  |  |  |  |  |
|            |                               |  |  |  |  |  |  |

Таблиця 2.1 – Інтерпретація результатів оцінювання

Обсяг та зміст доповіді, форма демонстраційного матеріалу узгоджуються студентом з керівником роботи. Доповідь не повинна тривати понад 7 хвилин.

# **3 ВИМОГИ ДО ТЕКСТОВОЇ ЧАСТИНИ ПОЯСНЮВАЛЬНИХ ЗАПИСОК**

#### <span id="page-18-1"></span><span id="page-18-0"></span>**3.1 Загальні положення. Оформлення структурних елементів**

Оформлення кваліфікаційної роботи має відповідати цим вимогам, які розроблені згідно із загальними вимогами до підготовки, оформлення та видання наукової і навчально-методичної літератури Харківського національного університету міського господарства імені О. М. Бекетова [1].

Матеріал кваліфікаційної роботи потрібно подати в такій послідовності:

- титульний аркуш;
- завдання;
- реферат;
- зміст;

– перелік умовних позначень (за наявності);

– вступ;

– основна частина;

– висновки;

– список використаних джерел;

– додатки.

Пояснювальну записку виконують машинним способом (текстовий редактор Microsoft Word), роздруковують та представляють в переплетеному вигляді в одному екземплярі на одному боці аркуша білого паперу формату А4 (210 мм  $\times$  297 мм), дотримуючись таких вимог [1]:

– мова виконання – державна, стиль науковий, чіткий, без орфографічних і синтаксичних помилок, послідовність – логічна;

– міжрядковий інтервал «Полуторний», шрифт – Times New Roman розміром 14 пт, вирівнювання – «По ширині». Абзацний відступ має бути однаковим упродовж усього тексту роботи – табуляція 1,25 см;

– поля для текстової та ілюстративної частини: верхнє та нижнє – 20 мм, ліве – 30 мм, праве –10 мм;

– текст необхідно структурно організувати, тобто призначити стилі для абзаців тексту;

– ілюстративний матеріал потрібно подавати у форматах JPG, PDF;

– не допускається автоматична розстановка переносів у тексті;

– перенесення слів у заголовках не допускається. Якщо заголовок складається з двох і більше речень, їх відокремлюють крапкою. Заголовки не мають містити абревіатур і скорочень;

– заголовки структурних елементів текстової частини, а також заголовки розділів (РЕФЕРАТ, ЗМІСТ, ПЕРЕЛІК УМОВНИХ ПОЗНАЧЕНЬ, ВСТУП, РОЗДІЛИ, ВИСНОВКИ, СПИСОК ВИКОРИСТАНИХ ДЖЕРЕЛ, ДОДАТКИ) розташовують посередині рядка без абзацного відступу та друкують великими літерами без крапки в кінці, без підкреслень, напівжирним шрифтом (рис. 3.1);

– заголовки підрозділів, пунктів і підпунктів тексту друкують малими літерами, крім першої великої, без крапки в кінці та без підкреслень, напівжирним шрифтом, абзацний відступ – табуляція 1,25 см. (рис. 3.1).

Крапку після номера розділу, підрозділу тощо не ставлять.

Відстань між заголовком і подальшим чи попереднім текстом має становити один рядок. Відстань між заголовками розділу та підрозділу – один рядок. Не допускається розміщувати заголовок у нижній частині сторінки, якщо після нього не подано два рядки тексту;

 кожний розділ пояснювальної записки необхідно починати з нової сторінки; підрозділи, пункти та підпункти починати з нового абзацу.

 номер підрозділу містить у собі номер розділу й порядковий номер підрозділу, розділені крапкою (наприклад: 1.1, 1.2); пункт підрозділу нумерують так: 1.1.1, 1.1.2, а підпункт  $-1.1.1.1$ , 1.1.1.2.

# РОЗДІЛ З ВИМОГИ ДО ТЕКСТОВОЇ ЧАСТИНИ ПОЯСНЮВАЛЬНИХ **ЗАПИСОК¶**

(шрифт напівжирний, велика літера, по центру, без відступу першого рядка)  $\blacksquare$ 

### 3.1 Загальні положення. Оформлення структурних елементів Г

(шрифт напівжирний, прямий, вирівнювання - за шириною, відступ першого рядка  $1.25$ )

Оформлення кваліфікаційної роботи має відповідати цим вимогам, які розроблені відповідно до загальних вимог до підготовки, оформлення та видання наукової і навчально-методичної літератури Харківського національного університету міського господарства імені О. М. Бекетова [1].

3.1.1 Оформлення структурних елементів¶

(шрифт світлий, прямий, вирівнювання - за шириною, відступ першого рядка 1.25)

Матеріал кваліфікаційної роботи необхідно подати у такій послідовності...¶

3.1.1.1 Вимоги до структурних елементів¶

(шрифт світлий, курсив, вирівнювання - за шириною, відступ першого рядка 1,25) Пояснювальну записку виконують...¶

Рисунок 3.1 Приклад оформлення структурних елементів текстової частини

Розділи та підрозділи не можуть закінчуватися рисунком або таблицею.

Пояснювальна записка має бути виконана у одному документі MS Word. Лише додатки із MS Project можуть не вноситися до цього документа, а роздруковуватися безпосередньо з MS Project.

### **3.2 Познаки та скорочення**

<span id="page-20-0"></span>У разі наявності в роботі значної кількості скорочених слів, словосполучень та речень, зокрема абревіатур, після змісту в роботі подається список використовуваних термінів зі стислим поясненням їхнього змісту.

Переліки варто друкувати у дві колонки: у лівій наводять скорочення, у

правій – детальне розшифрування [1].

Познаки та скорочення подають із необхідним розкриттям і поясненнями, розташовуючи в такій послідовності:

– за українською абеткою;

– за латинською абеткою;

– за грецькою абеткою;

– за іншими абетками.

Познаки та скорочення, які починаються числами, розташовують у послідовності зростання цих чисел.

#### **3.3 Нумерація сторінок**

<span id="page-21-0"></span>Сторінки КРБ нумерують арабськими цифрами посередині внизу, без крапки в кінці і дотримуючись наскрізної нумерації, без пропусків і буквених доповнень.

Вимоги до оформлення нумерації сторінок [1]:

– нумерація – наскрізна, включаючи титульний аркуш і всі додатки;

– номер сторінки на титульному аркуші й аркушах завдання, переліку умовних позначень та змісті не проставляють, хоча вони входять у загальну нумерацію аркушів (нумерація починається зі вступу);

– номер підрозділу складається з номера розділу та порядкового номера підрозділу, відокремлених крапкою;

– номер сторінки горизонтального розташування в роздрукованій та переплетеній пояснювальній записці має бути розташований аналогічно всім номерам аркушів вертикального розташування.

#### **3.4 Зміст**

<span id="page-21-1"></span>Зміст – це перелік наведених у роботі заголовків рубрик. Заголовки змісту мають чітко повторювати заголовки в тексті. Скорочувати заголовки в змісті або подавати їх в іншій редакції порівняно із заголовками в тексті неприпустимо.

Усі заголовки в змісті починають з великої літери, крапку в кінці не ставлять. Останнє слово кожного заголовка з'єднують крапками з відповідним номером сторінки у правому стовпчику змісту (рис. 3.2) [1].

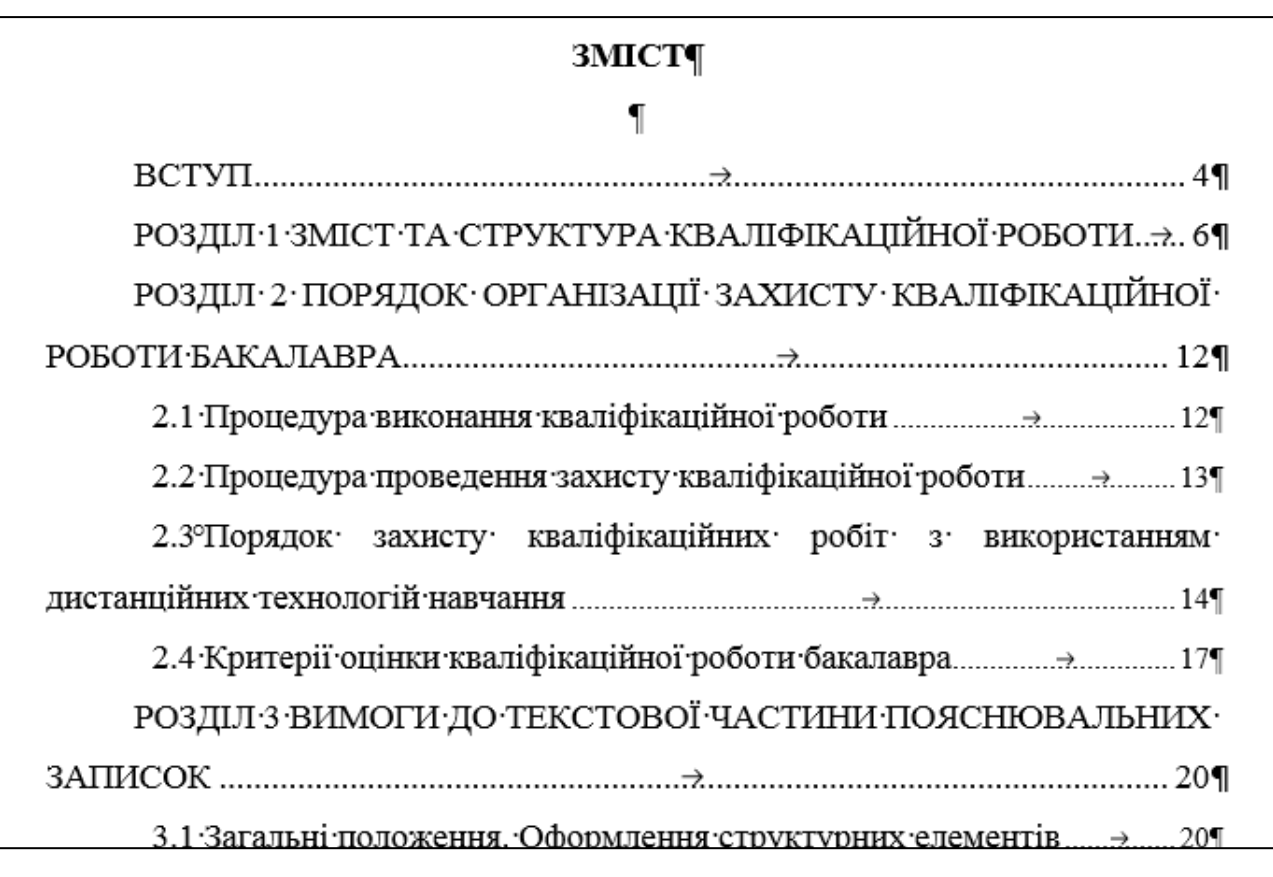

Рисунок 3.2 Приклад оформлення змісту

У пояснювальній записці необхідно використовувати автоматичну нумерацію об'єктів: зміст, що автоматично формується і оновлюється.

Застосування абревіатур у змісті, назвах розділів, підрозділів, пунктів і підпунктів, додатків є неприпустимим.

### **3.5 Бібліографічний опис**

<span id="page-22-0"></span>У кваліфікаційній роботі мають наводитися джерела, із яких вилучено фактичний матеріал і (або) на яких ґрунтуються викладені в роботі дані, рекомендації, висновки тощо. Джерела вказуються у відповідних

бібліографічних посиланнях і в бібліографічному списку [2].

Бібліографічні посилання в тексті беруться у квадратні дужки, наприклад: [2, с. 34]. Номер джерела та номер сторінки розділяються комою з пробілом, номери джерел – крапкою з комою, наприклад: [6; 7; 8], [8, с. 21; 9, с. 117]. Зазначення сторінок, окрім інтернет-джерел, є обов'язковим. У реченні крапка ставиться після дужок, посилань.

Перелік джерел оформляється відповідно до вимог ДАК за ДСТУ 8302:2015 Інформація й документація. Бібліографічне посилання. Загальні положення та правила складання.

Ознайомитись із поясненнями і прикладами щодо використання ДСТУ 8302:2015, наданими Науковою бібліотекою Університету, можна за посиланням: URL:http://eprints.kname.edu.ua/46333/.

Надаємо приклади оформлення бібліографічних посилань відповідно до ДСТУ 8302:2015 Інформація й документація. Бібліографічне посилання. Загальні положення та правила складання.

#### *Зразки оформлення книг:*

1. Фаренік С. А., Бойченко О. І., Давидюк Н. В. Управління соціальними процесами: монографія. Київ, 2018. 368 с. 2. Мартін Р. Чистий код: створення, аналіз, рефакторинг / пер. з англ. Харків, 2019. 445 с.

### *Зразок оформлення статей:*

1. Dubinina O. V., Hrytsiak L. D. Use of information technologies in future project managers' activities. Information technologies and learning tools. Vol. 63. No 1. 2018. P. 107-115. DOI: https://doi.org/10.30739/2522-9818.2018.3.022 2. The method of variant synthesis of information and communication network structures on the basis of the graph and settheoretical models / V. Mukhin et al. International Journal of Intelligent Systems and Applications (IJISA). 2017. Vol. 9. No. 11. P. 42-51. DOI: 10.5815/ijisa.2017.11.06

Важливо! Для діапазону сторінок використовується тире (–), а не дефіс (-) (наприклад: С. 22–32.).

#### *Зразок оформлення електронного ресурсу:*

МОН поглиблює співпрацю з Бюро з демократичних інститутів та прав людини ОБСЄ. URL: https://mon.gov.ua/ua/news/mon-planuye-zapustiti-vidkritij-ukrayinskijindeks-naukovogo-cituvannya-do-kincya-roku (дата звернення: 06.02.2023).

#### **3.6 Вимоги до комп'ютерного набору знаків і цифр**

<span id="page-24-0"></span>Під час комп'ютерного набору знаків і цифр потрібно керуватися такими правилами [1]:

1) між розділовими знаками, за винятком тире, і словом не можна ставити пробіл;

2) трикрапку перед словом неприпустимо відокремлювати пробілом;

3) «рисочки», що застосовуються у роботі, бувають кількох різновидів:

– дефіс (-), використовуваний у словах на кшталт «будь-який», «навчально- виробничий», «кисло-солодкий» тощо, пробілами не відокремлюють;

– тире (–), розмір якого має дорівнювати кеглю шрифту, під час набору вводиться за допомогою коду ALT+0151 або комбінації клавіш Ctrl+мінус. Варто пам'ятати про те, що впродовж тексту тире має бути однакової довжини. Заміна тире на дефіс (-), два або три дефіси (--) чи мінус (–) є неприйнятною;

– знак «мінус» (АLT+0150), який менший за тире, дорівнює половині кеглю шрифту та пробілами від наступної цифри не відбивається;

– заборонено використовувати дефіс замість тире;

4) лапки не можна відокремлювати пробілами від слів, що в них містяться. Пробіли ставлять до та після лапок. Між лапками й розділовими знаками пробіли неприпустимі. Лапки набираються тим самим шрифтом, що й текст. У поліграфії використовують два види лапок: «», ", (коди ALT+0171, ALT+0187, ALT+0147, ALT+0132)4;

Для оформлення наукового тексту необхідно використовувати парний розділовий знак «лапки» («»), який, як і дужки, набирається впритул до внутрішнього тексту. У тексті роботи допускається використання лапок лише двох типів малюнків: «кутові», або друкарські лапки, так звані «ялиночки», і так звані німецькі "лапки,.. Варто пам'ятати про те, що останні використовують винятково тоді, коли в тексті, розміщеному в лапках, зустрічаються слова, що також розміщені в лапках (роман Хола Клемента «Експедиція "Тяжіння,»).

5) не ставиться пробіл між цифрою й знаком секунди, мінути, градуса;

6) знаки «+» і «–» не відбиваються пробілом, якщо це ознака від'ємного або додатного числа (наприклад: –5; +10). У разі, якщо ці знаки позначають математичну дію, відбивати потрібно (наприклад: 5 + 10). Формули, що набираються у редакторі формул, пробілами іноді можуть не відокремлюватися у зв'язку зі специфікою самого редактора;

7) дроби записують без пробілу (2/3), десяткові дроби оформлюють через кому (0,76);

*Головною вимогою щодо використання будь-яких знаків і символів упродовж тексту має бути уніфікованим, однотипним і послідовним у застосуванні.*

### **3.7 Переліки**

<span id="page-25-0"></span>Усередині пунктів або підпунктів тексту можуть наводитися переліки. Перед переліком ставлять двокрапку. За наявності в тексті переліку одного рівня підпорядкованості, перед кожною його позицією ставлять знак «тире». У разі наявності в тексті переліків різних рівнів підпорядкованості найвищим вважається перелік, який позначають малими літерами української абетки, середній рівень позначають арабськими цифрами, найнижчий – знаками «тире» (рис. 3.3) [1].

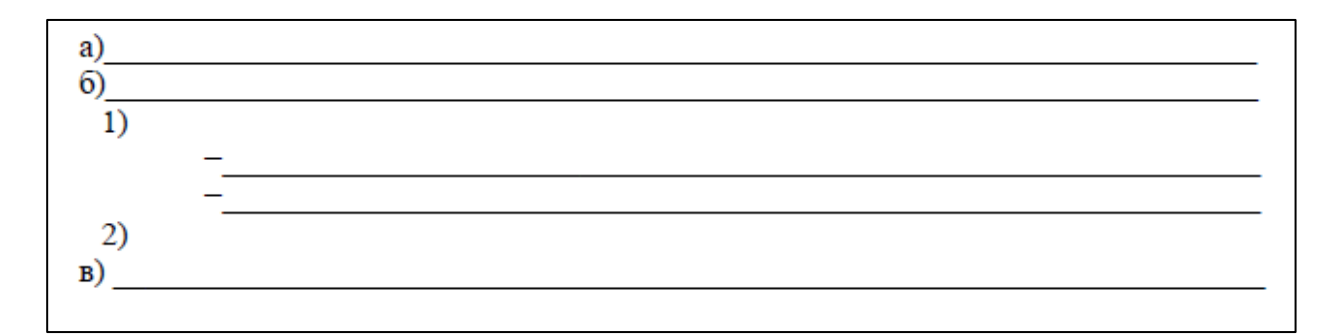

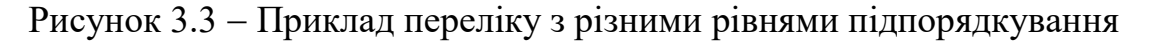

Після цифри або літери, якою позначено певну позицію переліку,

ставлять круглу дужку, а речення починають з малої літери, з абзацного відступу відносно попереднього рівня підпорядкованості. Після знаку «тире» речення починають з малої літери, з абзацного відступу відносно попереднього рівня підпорядкованості.

Якщо після цифри або великої літери стоїть крапка, речення, відповідно, починають із прописної (великої) літери.

#### **3.8 Формули та рівняння**

<span id="page-26-0"></span>Формули та рівняння розташовують безпосередньо після посилання на них у тексті. Нумеровані формули, а також формули з експлікаціями записують окремим рядком і розташовують посередині сторінки. Вище та нижче від такої формули чи рівняння залишають один вільний рядок.

Нескладні ненумеровані формули допускається розташовувати безпосередньо в тексті.

Формули, крім формул у додатках, потрібно нумерувати наскрізно арабськими цифрами, починаючи з цифри «1». Номер формули складають з номера розділу та порядкового номера формули в цьому розділі, які сполучають крапкою. Посилання на формули в тексті подають у круглих дужках: (...у формулі (3.1)).

*Номер формули друкують на її рівні праворуч, симетрично до поля сторінки, у круглих дужках. Якщо формулу пишуть у кілька рядків, її номер проставляють на рівні першого або останнього рядка (у роботі необхідно використовувати лише один різновид нумерування: на рівні або верхнього, або нижнього рядка).*

Пояснення до познак і числових множників (експлікація), якщо вони не були подані в тексті раніше, мають наводитися безпосередньо під формулою (рівнянням).

Пояснення кожної позначки, що міститься у формулі, потрібно подавати з нового рядка через крапку з комою в тій послідовності, у якій їх наведено у формулі. Перший рядок пояснення має починатися зі слова «де» без абзацного

відступу та без двокрапки. Після пояснення познаки через кому пишуть одиницю відповідної фізичної величини. Познаки, які пояснюють, рекомендовано вирівнювати вертикально. Після формули перед словом «де» обов'язково має стояти кома, якщо пояснень немає – після формул має стояти крапка. Окремі складники однієї формули необхідно писати через крапку з комою (рис. 3.4) [1].

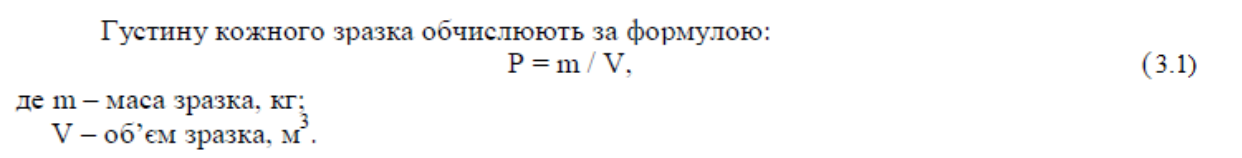

Рисунок 3.4 Оформлення формул і пояснень до них

Формули, які подають одну за одною й не відокремлюють текстом, розташовують у стовпчик. Переносити формулу на наступний рядок дозволено тільки на знакові виконуваної операції, який пишуть наприкінці одного рядка та на початку наступного. У разі перенесення формули на знакові множення застосовують знак «×». Перенесення на знаку ділення «:» потрібно уникати.

#### **3.9 Рисунки**

<span id="page-27-0"></span>Ілюстрації та графічні матеріали (кресленики, рисунки, графіки, схеми, діаграми, фотознімки, ескізи, малюнки) потрібно розміщувати безпосередньо після першого посилання на них у тексті, але бажано не далі наступної сторінки (у разі потреби – у додатку). Вони повинні позначатися словом «Рисунок», яке в тексті пишеться повністю. Якщо необхідно зробити посилання на рисунок, то його подають скорочено, у круглих дужках, зазначивши номер, наприклад: (рис. 1.1).

Рисунки нумерують у межах кожного розділу, номер рисунка складають з номера розділу та порядкового номера рисунка в цьому розділі, які

сполучають крапкою.

Назва рисунка має відображати його зміст, бути конкретною та стислою. Назву рисунка друкують з першої великої літери та розташовують під ним (рис. 3.5). Після назви рисунка крапка не ставиться. Номер та назву рисунка рекомендовано друкувати розміром шрифту 12 пт або 14 пт (Times New Roman) залежно від величини назви й посередині рядка [1].

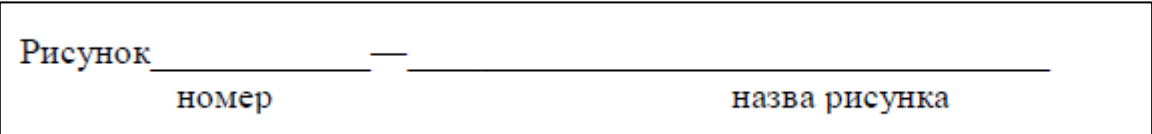

Рисунок 3.5 Приклад оформлення назви та номера рисунка (розміщується по центру, без відступу першого рядка)

За потреби пояснювальні дані до рисунка подають безпосередньо після графічного матеріалу перед назвою рисунка.

Рисунок виконують на одній сторінці. Якщо він не вміщується на одній сторінці, його можна переносити на наступні сторінки. У такому разі назву рисунка зазначають лише на першій сторінці, пояснювальні дані – на тих сторінках, яких вони стосуються. Під ними посередині зазначають про продовження рисунка (рис. 3.6, а), а якщо рисунок розміщується на трьох або більше сторінках – на останній сторінці посередині зазначають про закінчення рисунка (рис. 3.6, б).

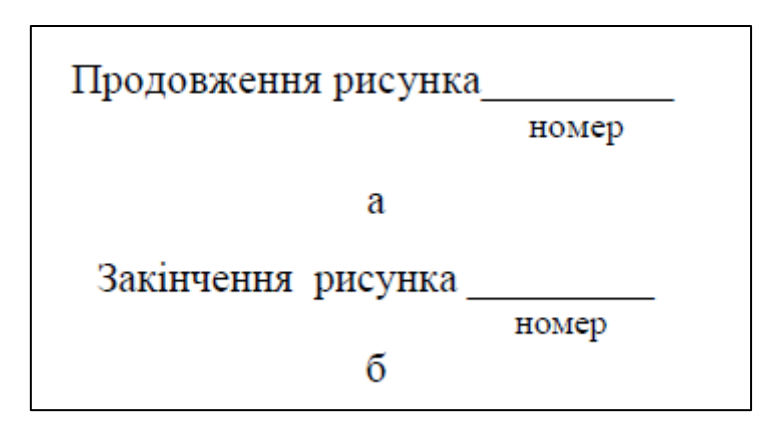

Рисунок 3.6 Приклад оформлення рисунка, уміщеного на кількох сторінках

Якщо необхідно зробити посилання на рисунок, розміщений раніше, у круглих дужках потрібно вказати (див. рис.), зазначивши його номер. Якщо рисунки створені не автором роботи, то, подаючи їх, потрібно дотримуватися вимог чинного законодавства України про авторське право.

Відстань між рисунком і подальшим чи попереднім текстом становить один рядок.

<span id="page-29-0"></span>Варто пам'ятати, що стиль шрифту впродовж роботи має бути уніфікованим.

#### **3.10 Таблиці**

Довідковий матеріал у тексті зазвичай оформлюють у вигляді таблиці. Таблиця – це текстовий і цифровий матеріал, згрупований у певному порядку в рядки та графи (стовпчики). На кожну таблицю має бути посилання в тексті із зазначенням її номера. Номер таблиці у такому разі має складатися з номера розділу та порядкового номера таблиці в цьому розділі, які сполучають крапкою (рис. 3.7). У разі посилання на таблицю в тексті роботи слово «таблиця» пишеться повністю, а в дужках – скорочено, наприклад: (табл. 1.1) [1].

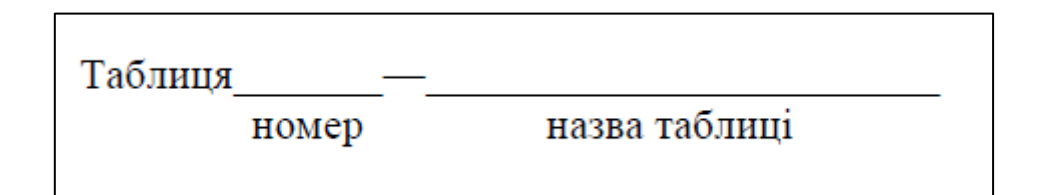

Рисунок 3.7 Приклад оформлення номера та назви таблиці

Назва таблиці має відображати її зміст, бути конкретною й стислою. Назву друкують із першої великої літери та розташовують над таблицею (над її верхнім лівим кутом) з абзацу, вирівнювання за шириною (рис. 3.8).

Рекомендований формат вирівнювання для таблиць – «Автопідбір за шириною вікна».

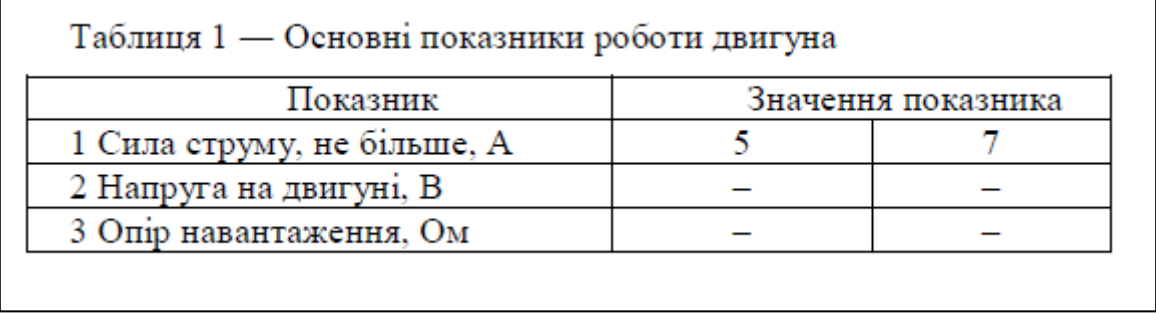

Рисунок 3.8 Загальний вигляд оформлення таблиці

Якщо таблицю необхідно перенести на іншу сторінку (сторінки), слово «Таблиця » подають лише один раз над першою її частиною. Над іншими частинами з лівого боку з абзацного відступу друкують «Продовження таблиці », а якщо це остання сторінка – «Закінчення таблиці » (рис. 3.9) [1].

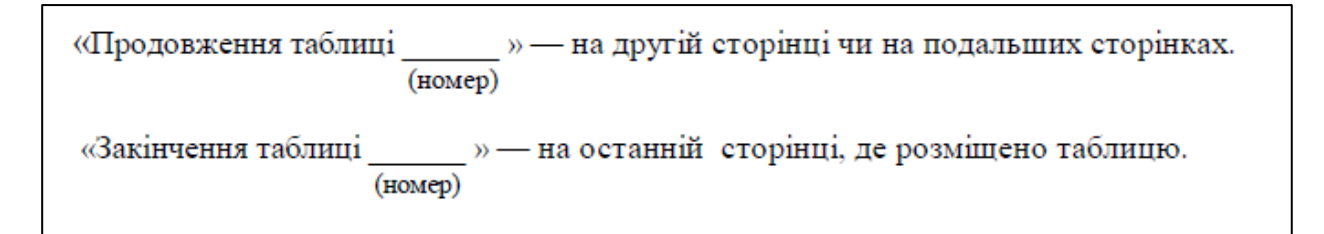

Рисунок 3.9 Приклад оформлення таблиці, уміщеної на кількох сторінках

Номер та назву таблиці рекомендується друкувати розміром шрифта 12 пт або 14 пт (Times New Roman) залежно від величини назви.

Заголовки стовпчиків і рядків таблиці потрібно друкувати з великої літери, підзаголовки стовпчиків – із малої літери, якщо вони складають одне речення із заголовком стовпчика, або з великої літери, якщо вони мають самостійне значення. Наприкінці заголовка чи підзаголовка крапку не ставлять. Переважна форма іменників у заголовках – однина. Заголовки стовпчиків таблиць розміщують посередині, а текст рядків таблиці сцентровують чи зміщують ліворуч на нульову позицію, зважаючи на специфіку таблиці. Стиль оформлення таблиць має бути однаковим.

Якщо таблицю потрібно перенести на наступну сторінку, то на подальших сторінках зверху до таблиці додають рядок із пронумерованими колонками (рис. 3.10).

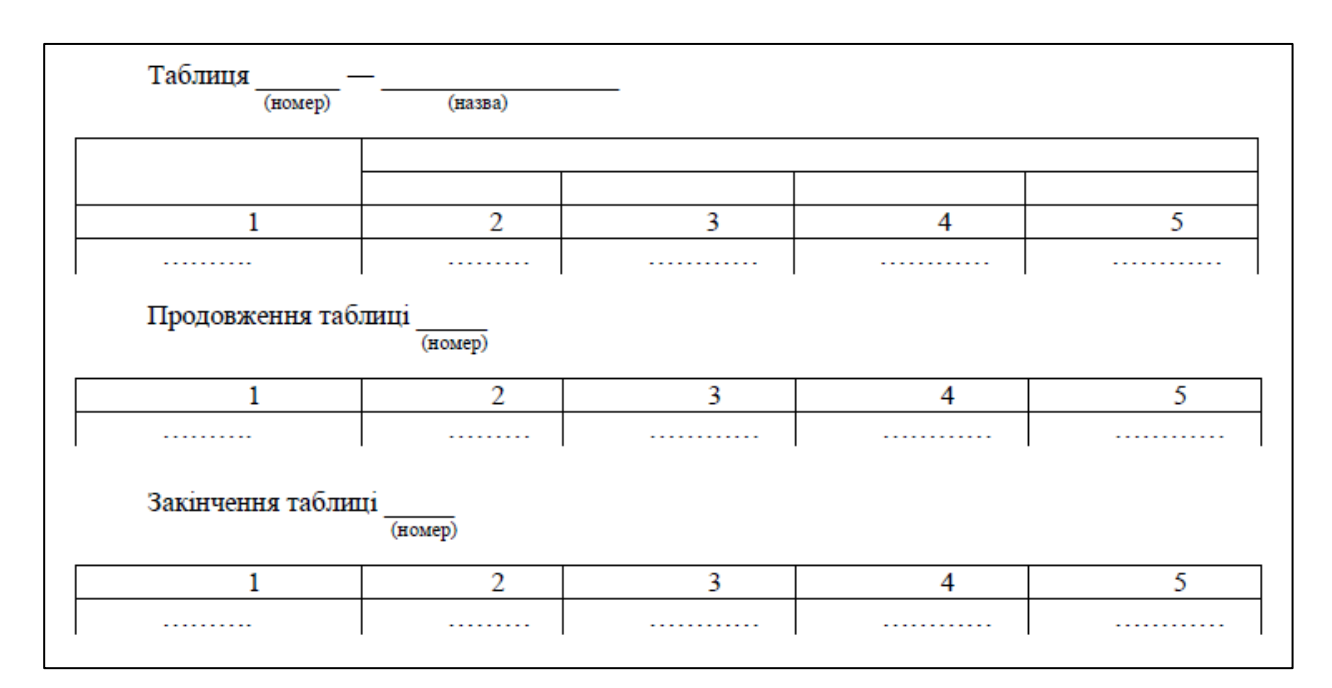

Рисунок 3.10 - Загальний вигляд таблиць із продовженням

Таблицю набирають шрифтом основного тексту, проте, якщо вона завелика для ширини сторінки, дозволяється використовувати кегль, менший на 2 або 4 пункти від основного.

Таблицю варто розташовувати безпосередньо після посилання на них у тексті, але не далі наступної сторінки. На всі таблиці мають бути посилання в тексті.

Відстань між таблицею і подальшим чи попереднім текстом має бути один рядок.

Велику за обсягом таблицю, що не вміщується на сторінці вертикально, розташовують горизонтально, повернувши наліво відносно тексту, щоб таблиця розміщувалася перпендикулярно стосовно попередньої сторінки (рис. 3.11).

| Текст текст текст текст текст текст текст<br>Текст текст текст текст текст текст текст<br>Текст текст текст текст текст текст текст<br>Текст текст текст текст текст текст текст                                                                                           |  | Назва<br>Габлиця | показника<br>Значення | m                        | 풒            | Ŧ.<br>T.           |       |  |
|----------------------------------------------------------------------------------------------------|--|------------------|-----------------------|--------------------------|--------------|--------------------|-------|--|
| Текст текст текст текст текст текст текст<br>Текст текст текст текст текст текст текст<br>Текст текст текст текст текст текст текст<br>Текст текст текст текст текст текст текст<br>Текст текст текст текст текст текст текст<br>Текст текст текст текст текст текст текст |  |                  |                       | $\mathbf{C}$             |              | N N N N            | 톷     |  |
| Текст текст текст текст (табл. 1).                                                                                                    |  |                  | Гоказник              | $\overline{\phantom{0}}$ | <b>HHHHH</b> | HHHHH<br>HHHH<br>H | 主王王王王 |  |
| 8                                                                                                    |  |                  |                       |                          |              | 9                  |       |  |

Рисунок 3.11 – Горизонтальне розташування таблиці на двох сторінках

Зверніть увагу на те, що розташування номера сторінки у цьому разі не змінюється.

### **3.11 Додатки**

<span id="page-32-0"></span>Додатки є важливим засобом збагачення змісту КРБ. У вигляді додатків доцільно подавати матеріали, що доповнюють або ілюструють основний текст.

Додатки оформлюють як продовження тексту роботи, розміщуючи їх наприкінці (після списку використаної літератури/джерел), у порядку появи посилань у тексті.

Додатки починають листом зі словом «ДОДАТКИ», яке друкують ПРОПИСНИМИ буквами без крапки наприкінці жирним шрифтом і розташовують по центру листа.

Кожний додаток починають з нової сторінки, на якій зверху по центру, без відступу першого рядка, пишуть слово «ДОДАТОК» і нумерують його літерами (рис. 3.12).

Додатки позначаються великими літерами української абетки, за

## винятком **Ґ, Є, З, І, Ї, Й, О, Ч, Ь** [1].

У наступному рядку по центру, без відступу першого рядка, розміщують заголовок додатку, починають із великої літери.

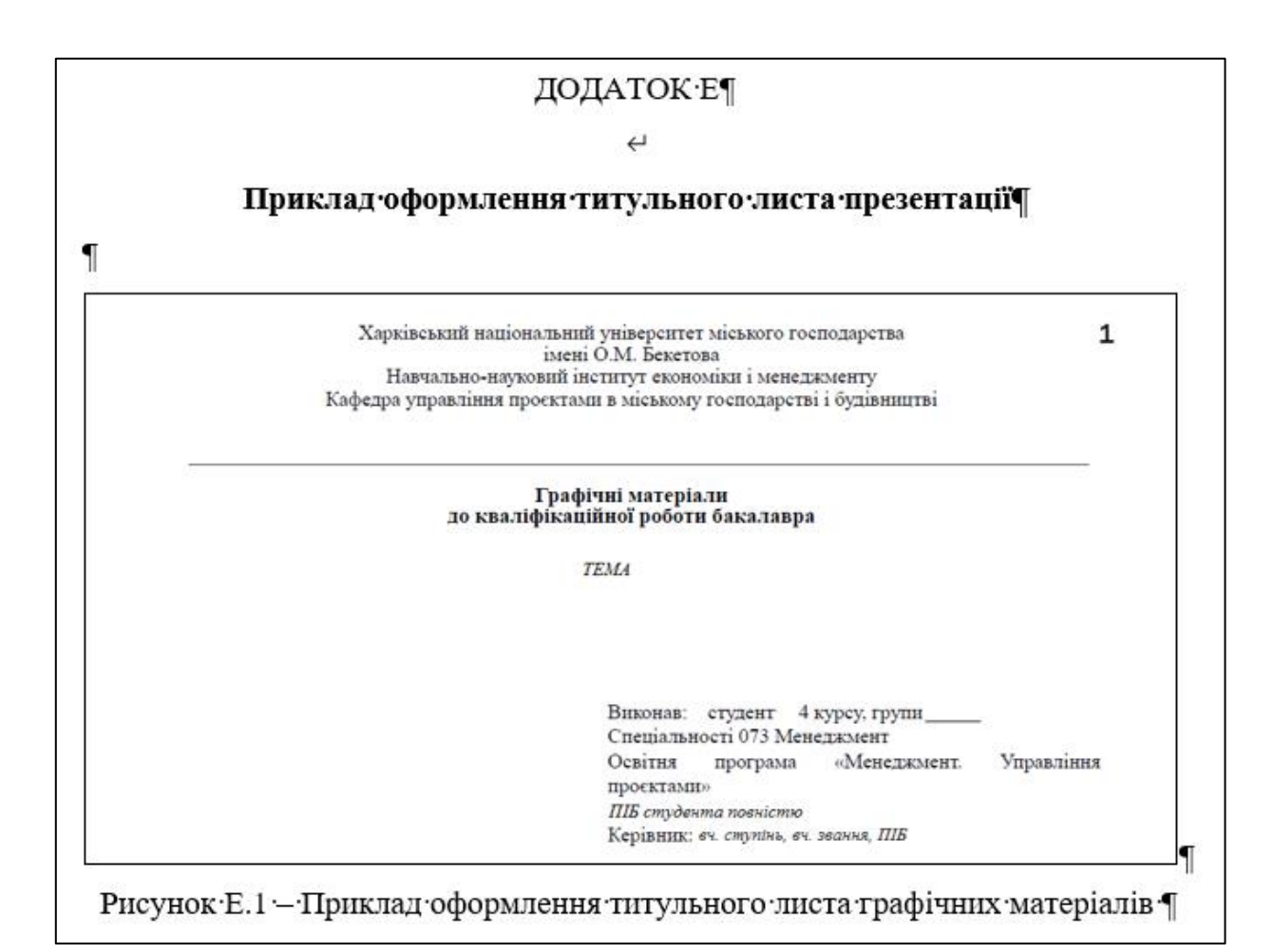

Рисунок 3.12 Приклад оформлення додатків

Сторінки в додатках нумерують наскрізно. Ілюстрації, таблиці, формули або рівняння, які містяться в тексті додатка, нумерують послідовно в межах кожного додатка. Номери складаються з літери – познаки додатка та порядкового номера таблиці або рисунка в ньому, які сполучаються крапкою.

Якщо необхідно зробити посилання в тексті на додаток:

– у разі розміщення посилання в дужках, слово «додаток» скорочують, наприклад «дод. А»;

– у разі розміщення посилання в тексті, слово «додаток» пишуть повністю, наприклад: *У додатку А подана повна характеристика обладнання.*

# **3.12 Вимоги до оформлення графічних матеріалів кваліфікаційної роботи**

<span id="page-34-0"></span>Графічні матеріали кваліфікаційної роботи мають вигляд презентації де мають бути представлені результати роботи, продемонстровано розкриття теми, досягнення мети роботи та виконання визначених завдань.

Кожен слайд повинен бути пронумерований та мати заголовок. Якщо вся інформація не вміщується на один слайд, її рекомендується перенести на наступний слайд із збереженням назви заголовка.

Серед слайдів обов'язково має бути вступний (тема, мета та завдання) та заключний слайди з висновками до роботи. Презентація виконується мовою доповіді.

Один екземпляр слайдів має бути викладений у додатку до пояснювальної записки кваліфікаційної роботи.

На захист кваліфікаційної роботи кожному членові ЕК надається роздрукований екземпляр презентації підписаний студентом та керівником. Презентаційні матеріали доповіді переважно роздруковують у вигляді брошури.

Елементи слайдів (малюнки, графіки, діаграми, формули та ін.) повинні бути чіткими, щільність заповнення слайду повинна становити не менше 70 %.

Оформлення титульного листа презентації виконують відповідно до форми, наведеної у додатку Ж.

# **4 РЕКОМЕНДАЦІЇ ДО ЗАПОБІГАННЯ АКАДЕМІЧНОМУ ПЛАГІАТУ**

#### **4.1 Загальні вимоги**

<span id="page-35-1"></span><span id="page-35-0"></span>Плагіат – оприлюднення (опублікування) повністю або частково чужого твору під іменем особи, яка не є автором цього твору (пункт ст. 50 Закону України «Про авторське право і суміжні права»).

Академічний плагіат – оприлюднення (частково або повністю) наукових (творчих) результатів, отриманих іншими особами, як результатів власного дослідження (творчості) та/або відтворення опублікованих текстів (оприлюднених творів мистецтва) інших авторів без зазначення авторства (ч. 4 ст. 42 Закону України «Про освіту»).

Академічним плагіатом є [3]:

 відтворення в тексті наукової, кваліфікаційної роботи без змін, з незначними змінами, або в перекладі тексту іншого автора (інших авторів), обсягом від речення і більше, без посилання на автора (авторів) відтвореного тексту;

 відтворення в тексті наукової, кваліфікаційної роботи, повністю або частково, тексту іншого автора (інших авторів) через його перефразування чи довільний переказ без посилання на автора (авторів) відтвореного тексту;

 відтворення в тексті наукової, кваліфікаційної роботи наведених в іншому джерелі цитат з третіх джерел без вказування, за яким саме безпосереднім джерелом наведена цитата;

 відтворення в тексті наукової, кваліфікаційної роботи наведеної в іншому джерелі інформації (крім загальновідомої) без вказування на те, з якого джерела взята ця інформація;

 відтворення в тексті наукової, кваліфікаційної роботи оприлюднених творів мистецтва без зазначення авторства цих творів мистецтва.

Рекомендації щодо запобігання академічному плагіату в наукових, кваліфікаційних роботах [3]:

1. Будь-який текстовий фрагмент обсягом від речення і більше, відтворений в тексті роботи без змін, із незначними змінами, або в перекладі з іншого джерела, обов'язково має супроводжуватися посиланням на це джерело. Винятки допускаються лише для стандартних текстових кліше, які не мають авторства та/чи є загальновживаними.

2. Якщо перефразування чи довільний переказ в тексті роботи тексту іншого автора (інших авторів) займає більше одного абзацу, посилання (бібліографічне та/або текстуальне) на відповідний текст та/або його автора (авторів) має міститися щонайменше один раз у кожному абзаці роботи, крім абзаців, що повністю складаються з формул, а також нумерованих та маркованих списків (в останньому разі допускається подати одне посилання наприкінці списку).

3. Якщо цитата з певного джерела наводиться за першоджерелом, в тексті роботи має бути наведено посилання на першоджерело. Якщо цитата наводиться не за першоджерелом, в тексті наукової роботи має бути наведено посилання на безпосереднє джерело цитування («цитується за: »).

4. Будь-яка наведена в тексті роботи науково-технічна інформація має супроводжуватися чітким вказуванням на джерело, з якого взята ця інформація. Винятки припускаються лише для загальновідомої інформації, визнаної всією спільнотою фахівців відповідного профілю. У разі використання у роботі тексту нормативно-правового акту достатньо зазначити його назву, дату ухвалення та, за наявності, дату ухвалення останніх змін до нього або нової редакції.

5. Будь-які відтворені в тексті роботи оприлюднені твори мистецтва мають супроводжуватися зазначенням авторів та назви цих творів мистецтва (якщо вони відомі). У разі використання творів виконавського мистецтва слід зазначати також індивідуальних чи колективних виконавців (якщо вони відомі). Якщо автори/виконавці невідомі, варто зазначити, що вони невідомі.

У разі неможливості ідентифікувати автора, назву та/чи виконавців твору потрібно обов'язково зазначити джерело, із якого взято відтворений твір.

# <span id="page-37-0"></span>**4.2 Вимоги щодо перевірки кваліфікаційних робіт на ознаки плагіату по кафедрі «Управління проєктами у міському господарстві і будівництві» ХНУМГ ім. О. М. Бекетова**

Перевірка кваліфікаційної роботи на ознаки плагіату здійснюється відповідальним по кафедрі особисто і координується науковим керівником. Результат перевірки тексту на унікальність наводиться у формі звіту, де зазначається унікальність роботи студента у відсотковому еквіваленті.

Здобувачі освіти подають відповідальному кваліфікаційну роботу разом із заявою (дод. К) у встановлений кафедрою термін, але до проведення попереднього захисту кваліфікаційних робіт.

За результатами перевірки кваліфікаційної роботи формується звіт за формою (дод. Л), який є обов'язковим додатком до пояснювальної записки кваліфікаційної роботи для допуску до захисту.

Виявлені програмним забезпеченням текстові збіги мають бути проаналізовані відповідальним по кафедрі на предмет їх ідентифікації як плагіату, помилок цитування, загальновідомих знань тощо.

Якщо кваліфікаційна робота не відповідає вимогам академічної доброчесності (перевищення порогового відсотка текстових збігів) після повторного розгляду комісією кафедри, це питання виноситься на розгляд вченої ради відповідного інституту/факультету.

Загальний звіт з перевірки на плагіат надає секретар ЕК завідувачу кафедри за три дні до захисту. Стандартний відсоток оригінальності кваліфікаційних робіт бакалавра по кафедрі «Управління проєктами у міському господарстві і будівництві» має становити щонайменше 60 % (*витяг з протоколу засідання кафедри «Управління проєктами у міському господарстві і будівництві» № 8 від 18.02.2022*.). Невідповідність унікальності з наведеними вище параметрами впливає на оцінку роботи.

#### **СПИСОК ВИКОРИСТАНИХ ДЖЕРЕЛ**

<span id="page-38-0"></span>1. Загальні вимоги до підготовки, оформлення та видання наукової і навчально-методичної літератури : метод. рек. / Харків. нац. ун-т міськ. госп-ва ім. О. М. Бекетова ; уклад. О. В. Михаленко. – 3-тє вид., зі змін. та доп. – Харків : ХНУМГ ім. О. М. Бекетова, 2023. – 78 с.

2. Бібліографічне посилання (загальні правила складання) відповідно до ДСТУ 8302:2015, запровадженого в дію в Україні 01.07.2016 : метод. рек. / Харків. нац. ун-т міськ. госп-ва ім. О. М. Бекетова ; уклад. : С. В. Карпенко ; відп. за вип. О. М. Штангей. – Харків : ХНУМГ ім. О. М. Бекетова, 2017. – 19 с. – Існує електрон. версія. (Режим доступу: http://eprints.kname.edu.ua/46333/, вільний (дата звернення: 10.09.2023). – Назва з екрана.

3. Рекомендації щодо запобігання академічному плагіату та його виявлення в наукових роботах (авторефератах, дисертаціях, монографіях, наукових доповідях, статтях тощо) [Електрон. ресурс]. Електрон. текст. дані. – Режим доступу: https://zakon.rada.gov.ua/rada/show/v8681729-18#Text, вільний (дата звернення: 10.09.2023). – Назва з екрана.

## **ДОДАТКИ**

### ДОДАТОК А

### <span id="page-39-1"></span><span id="page-39-0"></span>**Титульний аркуш пояснювальної записки**

Харківський національний університет міського господарства імені О. М. Бекетова

Навчально-науковий інститут економіки і менеджменту Кафедра «Управління проєктами у міському господарстві і будівництві»

## **Пояснювальна записка до кваліфікаційної роботи бакалавра**

\_\_\_\_\_\_\_\_\_\_\_\_\_\_\_\_\_\_\_\_\_\_\_\_\_\_\_\_\_\_\_\_\_\_\_\_\_\_\_\_\_\_\_\_\_\_\_\_\_\_\_\_\_\_\_\_\_\_\_\_\_ \_\_\_\_\_\_\_\_\_\_\_\_\_\_\_\_\_\_\_\_\_\_\_\_\_\_\_\_\_\_\_\_\_\_\_\_\_\_\_\_\_\_\_\_\_\_\_\_\_\_\_\_\_\_\_\_\_\_\_\_\_

на тему\_\_\_\_\_\_\_\_\_\_\_\_\_\_\_\_\_\_\_\_\_\_\_\_\_\_\_\_\_\_\_\_\_\_\_\_\_\_\_\_\_\_\_\_\_\_\_\_\_\_\_\_\_\_

Виконав: студент \_\_\_курсу, групи\_\_\_\_\_ спеціальності 073 – Менеджмент Освітньо-професійна програма «Менеджмент. Управління проєктами»

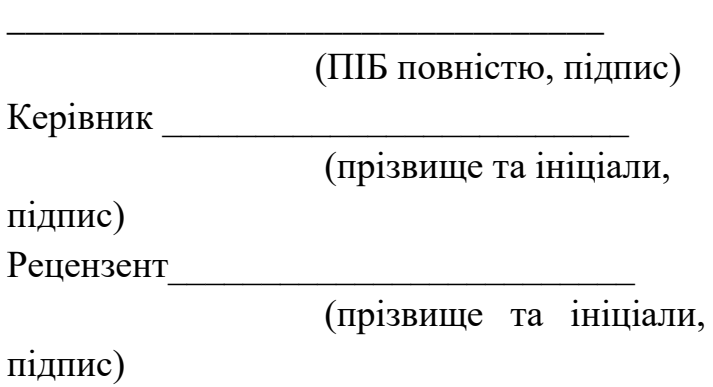

Харків – 202\_ року

## ДОДАТОК Б

## <span id="page-40-0"></span>**Бланк завдання на кваліфікаційну роботу**

Харківський національний університет міського господарства імені О. М. Бекетова

Навчально-науковий інститут економіки і менеджменту

Кафедра «Управління проєктами у міському господарстві і будівництві»

Освітньо-кваліфікаційний рівень бакалавр

Спеціальність 073 – Менеджмент

Освітньо-професійна програма «Менеджмент. Управління проєктами»

### ЗАТВЕРДЖУЮ

Завідувач кафедри УПМГБ д-р техн. наук, проф. І. В. Чумаченко  $\langle \langle \rangle \rangle$  202 року

# **З А В Д А Н Н Я НА КВАЛІФІКАЦІЙНУ РОБОТУ БАКАЛАВРА**

студенту

(прізвище, ім'я, по батькові)

1. Тема роботи

Керівник роботи

( прізвище, ім'я, по батькові, науковий ступінь,

вчене звання)

затверджені наказом вищого навчального закладу від « » 202 р.  $\mathbb{N}_2$  \_\_\_\_

2. Строк подання студентом проєкту (роботи)

3. Вихідні дані до роботи матеріали переддипломної практики, інформація періодичних видань, книг, монографій, матеріали з мережного планування та управління, інтернет-ресурси

4. Зміст розрахунково-пояснювальної записки (перелік питань, які потрібно розробити (*указувати тільки назви розділів*)

5. Перелік графічного матеріалу (із чіткимим зазначенням обов'язкових креслень). Обов'язкові елементи – діаграма Ганта, мережний графік, презентація у форматі MS Power Point.

### 6. Консультанти розділів роботи

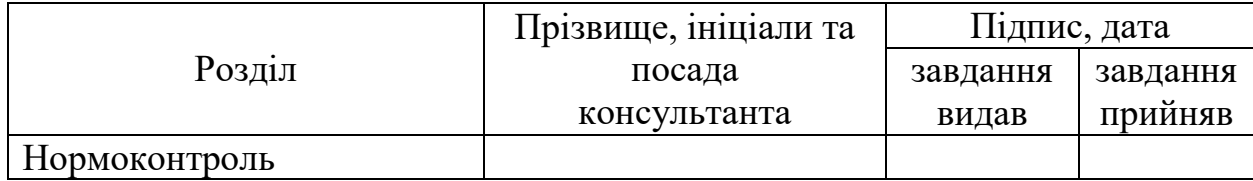

7. Дата видачі завдання

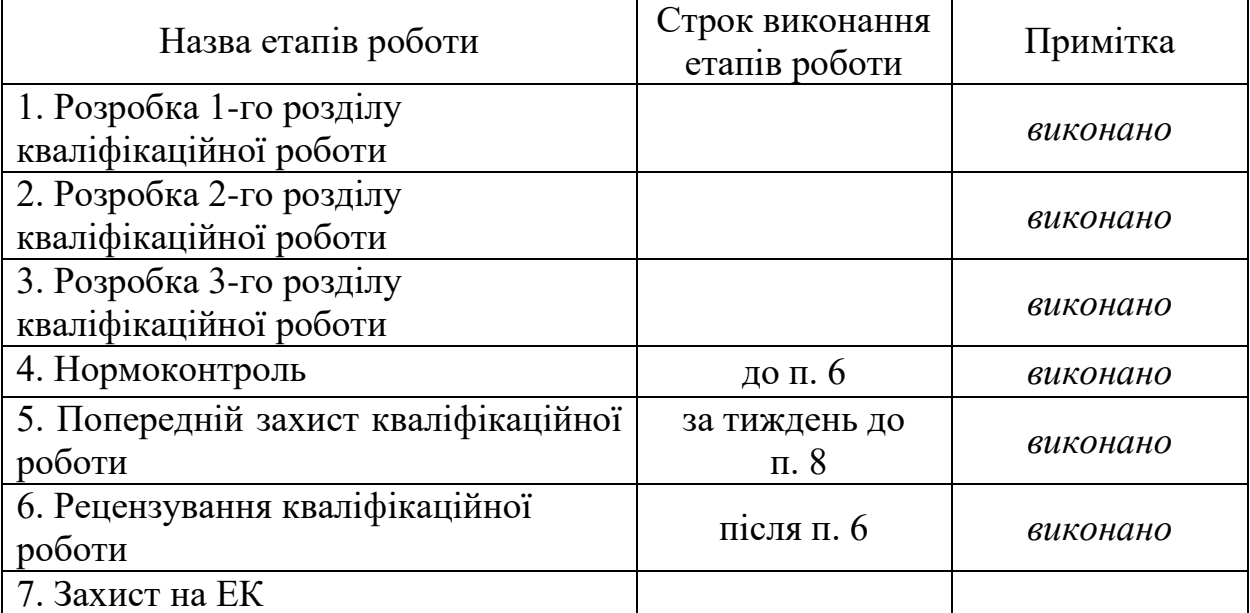

## **КАЛЕНДАРНИЙ ПЛАН**

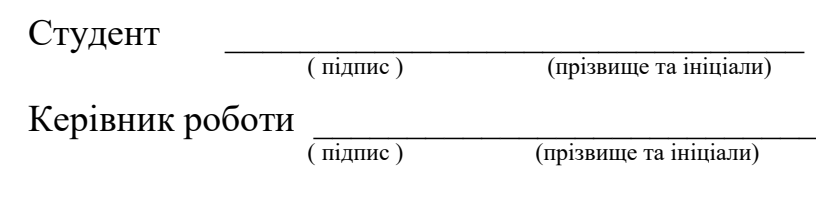

# ДОДАТОК В

# **Приклад оформлення реферату**

### **РЕФЕРАТ**

<span id="page-42-0"></span>Тема кваліфікаційної роботи бакалавра «\_\_\_». Робота містить вступ, три розділи, список із \_\_ використаних джерел інформації. Пояснювальна записка виконана на \_\_ сторінках, містить \_\_ рисунків, \_\_ таблиць і \_\_ додатків.

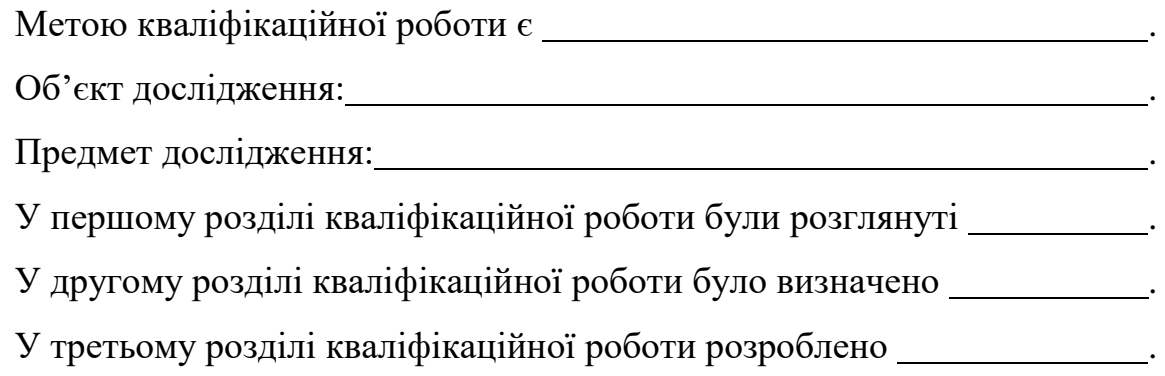

### ДОДАТОК Г

### **Бланк відгуку керівника**

### **ВІДГУК**

### на кваліфікаційну роботу бакалавра

<span id="page-43-0"></span>на тему « »

студента групи

Навчально-науковий інститут економіки і менеджменту

Кафедра «Управління проєктами в міському господарстві і будівництві»

### ХНУМГ ім. О. М. Бекетова

*у родовому відмінку*

(ПІБ. повністю)

Керівник роботи

(посада, вч. ступінь, вч. звання, ПІБ. повністю)

*Актуальність дослідження \_\_\_\_\_\_\_\_\_\_\_\_\_\_\_\_\_\_\_\_\_\_\_\_\_\_\_\_\_\_\_\_\_\_\_\_\_\_\_\_\_\_*

*Відповідність змісту та обсягу роботи завданню \_\_\_\_\_\_\_\_\_\_\_\_\_\_\_\_\_\_\_\_\_\_\_*

*Характеристика роботи студента над роботою (робота за графіком, глибина пророблення теми, прояв творчої ініціативи, ступінь самостійності при прийнятті рішень) \_\_\_\_\_\_\_\_\_\_\_\_\_\_\_\_\_\_\_\_\_\_\_\_\_\_\_\_\_\_\_\_\_\_\_\_\_\_\_\_\_\_\_\_\_\_*

*Рівень застосування здобутих у процесі навчання теоретичних знань та підготовки до виконання наукових досліджень \_\_\_\_\_\_\_\_\_\_\_\_\_\_\_\_\_\_\_\_\_\_\_\_\_\_*

*Уміння користуватися спеціальною літературою та використовувати в роботі новітні досягнення науки\_\_\_\_\_\_\_\_\_\_\_\_\_\_\_\_\_\_\_\_\_\_\_\_\_\_\_\_\_\_\_\_\_\_\_\_\_\_*

*Здатність використовувати та обирати найбільш ефективні методики та управлінські рішення \_\_\_\_\_\_\_\_\_\_\_\_\_\_\_\_\_\_\_\_\_\_\_\_\_\_\_\_\_\_\_\_\_\_\_\_\_\_\_\_\_\_\_\_\_\_\_\_*

*Ступінь володіння обчислювальною технікою, використання студентом програм для ЕОМ \_\_\_\_\_\_\_\_\_\_\_\_\_\_\_\_\_\_\_\_\_\_\_\_\_\_\_\_\_\_\_\_\_\_\_\_\_\_\_\_\_\_\_\_\_\_\_\_\_\_*

*Перспективність запропонованих рекомендацій та ступінь обґрунтованості висновків\_\_\_\_\_\_\_\_\_\_\_\_\_\_\_\_\_\_\_\_\_\_\_\_\_\_\_\_\_\_\_\_\_\_\_\_\_\_\_\_\_\_\_\_\_\_\_\_\_\_\_\_\_\_\_\_\_\_*

*Оцінка особистих якостей студента (вміння логічно, послідовно, аргументовано викладати матеріал і робити висновки, відповідальність та ін.*)

### Висновок. Кваліфікаційна робота виконана в повному обсязі. На підставі зазначеного вище вважаю, що робота заслуговує позитивної оцінки, а студент

# *(ПІБ студента)* – присвоєння кваліфікації «бакалавр з менеджменту» за освітньою програмою «Менеджмент. проєктами».

Керівник <u>Шиталистични</u> «<u>дар» 20 р</u>.

(прізвище, ініціали) (підпис)

\_\_\_\_\_\_\_\_\_

## ДОДАТОК Д

## <span id="page-45-0"></span>**Бланк рецензії на кваліфікаційну роботу**

## **РЕЦЕНЗІЯ**

# на кваліфікаційну роботу бакалавра студента групи \_\_\_\_\_\_\_\_ Навчально-науковий інститут економіки і менеджменту ХНУМГ ім. О. М. Бекетова

*Рецензент*

*(ПІБ. студента повністю)*

*(ПІБ повністю)*

*(посада, організація, вч. ступінь, вч. звання)*

*Новизна постановки та розроблення завдань, глибина їх проробки \_\_\_\_\_\_\_\_\_*

*Використання наукових методів дослідження, новітніх досягнень науки та комп'ютерних технологій \_\_\_\_\_\_\_\_\_\_\_\_\_\_\_\_\_\_\_\_\_\_\_\_\_\_\_\_\_\_\_\_\_\_\_\_\_\_\_\_\_\_\_*

*\_\_\_\_\_\_\_\_\_\_\_\_\_\_\_\_\_\_\_\_\_\_\_\_\_\_\_\_\_\_\_\_\_\_\_\_\_\_\_\_\_\_\_\_\_\_\_\_\_\_\_\_\_\_\_\_\_\_\_\_\_\_\_\_\_*

*Оцінка якості проведених досліджень, теоретичної та аналітичної обробки отриманих результатів \_\_\_\_\_\_\_\_\_\_\_\_\_\_\_\_\_\_\_\_\_\_\_\_\_\_\_\_\_\_\_\_\_\_\_\_\_\_\_\_\_\_\_\_\_*

*Оцінка реальності управлінських рішень, обґрунтованість висновків і пропозиції*

*\_\_\_\_\_\_\_\_\_\_\_\_\_\_\_\_\_\_\_\_\_\_\_\_\_\_\_\_\_\_\_\_\_\_\_\_\_\_\_\_\_\_\_\_\_\_\_\_\_\_\_\_\_\_\_\_\_\_\_\_\_\_\_\_\_ \_\_\_\_\_\_\_\_\_\_\_\_\_\_\_\_\_\_\_\_\_\_\_\_\_\_\_\_\_\_\_\_\_\_\_\_\_\_\_\_\_\_\_\_\_\_\_\_\_\_\_\_\_\_\_\_\_\_\_\_\_\_\_\_\_*

*Оцінка вміння студента чітко, ґрунтовно й аргументовано викладати матеріал, правильно оформлювати його \_\_\_\_\_\_\_\_\_\_\_\_\_\_\_\_\_\_\_\_\_\_\_\_\_\_\_\_\_\_\_*

*\_\_\_\_\_\_\_\_\_\_\_\_\_\_\_\_\_\_\_\_\_\_\_\_\_\_\_\_\_\_\_\_\_\_\_\_\_\_\_\_\_\_\_\_\_\_\_\_\_\_\_\_\_\_\_\_\_\_\_\_\_\_\_\_\_*

*\_\_\_\_\_\_\_\_\_\_\_\_\_\_\_\_\_\_\_\_\_\_\_\_\_\_\_\_\_\_\_\_\_\_\_\_\_\_\_\_\_\_\_\_\_\_\_\_\_\_\_\_\_\_\_\_\_\_\_\_\_\_\_\_\_*

*\_\_\_\_\_\_\_\_\_\_\_\_\_\_\_\_\_\_\_\_\_\_\_\_\_\_\_\_\_\_\_\_\_\_\_\_\_\_\_\_\_\_\_\_\_\_\_\_\_\_\_\_\_\_\_\_\_\_\_\_\_\_\_\_\_*

*Переваги \_\_\_\_\_\_\_\_\_\_\_\_\_\_\_\_\_\_\_\_\_\_\_\_\_\_\_\_\_\_\_\_\_\_\_\_\_\_\_\_\_\_\_\_\_\_\_\_\_\_\_\_\_\_\_\_\_*

*Недоліки \_\_\_\_\_\_\_\_\_\_\_\_\_\_\_\_\_\_\_\_\_\_\_\_\_\_\_\_\_\_\_\_\_\_\_\_\_\_\_\_\_\_\_\_\_\_\_\_\_\_\_\_\_\_\_\_\_*

Висновок. Зазначені недоліки не знижують рівня виконання кваліфікаційної роботи, яка рекомендована до захисту, заслуговує оцінки «\_\_\_\_\_\_\_ », а студент \_\_*(ПІБ студента)*\_\_\_\_\_\_\_\_\_\_\_\_\_\_\_\_ – присвоєння кваліфікації

«бакалавр з менеджменту» за освітньою програмою «Менеджмент. Управління проєктами».

Рецензент «\_\_\_» 20\_\_\_ р. \_\_\_\_\_\_\_\_\_ (прізвище, ініціали) (підпис)

# ДОДАТОК Е

# <span id="page-47-0"></span>**Приклад оформлення титульного аркуша презентації**

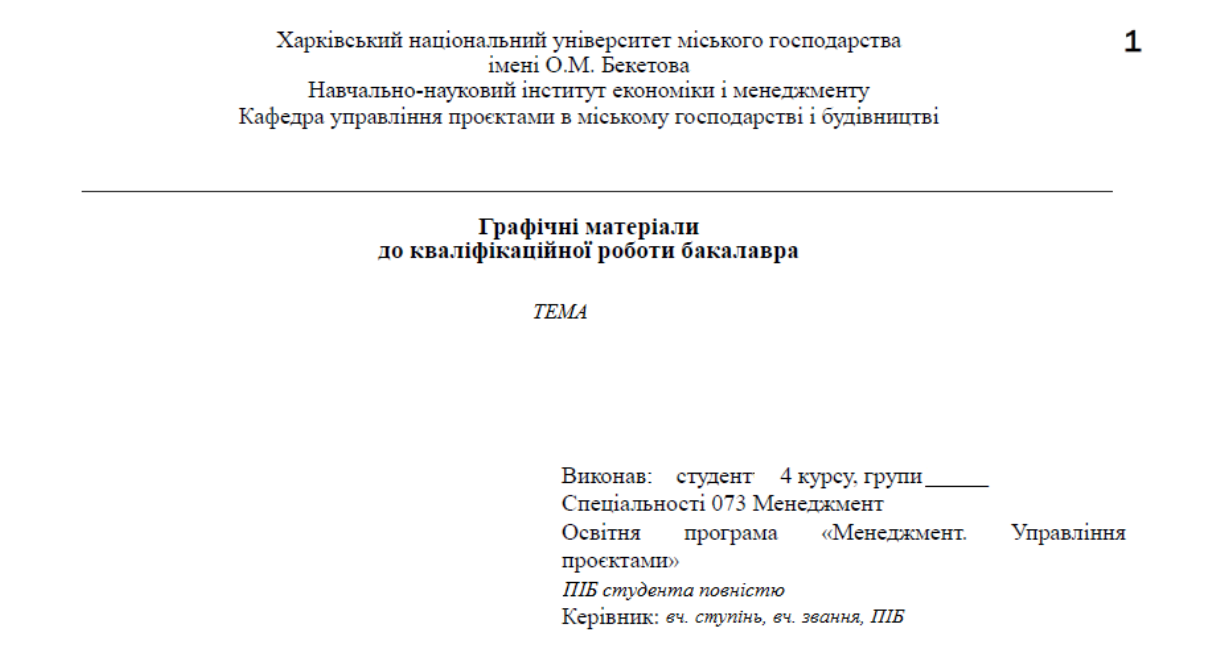

Рисунок Е.1 – Зразок оформлення титульного аркуша графічних матеріалів

### ДОДАТОК Ж

#### <span id="page-48-0"></span>**Згода на обробку даних**

Завідувачу кафедри «Управління проєктами у міському господарстві і будівництві» проф. І. В. Чумаченку здобувача вищої освіти *(студента ПІБ, «інститут», «курс», «група»)*

\_\_\_\_\_\_\_\_\_\_\_\_\_\_\_\_\_\_\_\_\_\_\_\_\_\_\_\_

#### Заява

З правилами чинного Положення «Про академічну доброчесність та систему запобігання академічному плагіату» в Харківському національному університеті міського господарства імені О. М. Бекетова від 2022 року, згідно з яким виявлення плагіату є підставою для відмови в допуску роботи до захисту та застосування заходів дисциплінарної та академічної відповідальності, ознайомлений (-а).

Про використання Системи виявлення текстових збігів у роботах здобувачів вищої освіти оповіщений (-а) та надаю свою згоду на обробку та збереження Університетом моєї роботи в Базі даних Університету. Також надаю Університету право на передачу моєї роботи для обробки та збереження в Системі виявлення текстових збігів та використання роботи для виявлення плагіату в інших роботах, які завантажувалися/завантажуються для перевірки Системою виявлення текстових збігів/ідентичності/схожості та користувачами, які мають доступ до цієї Системи, а також розміщення роботи на сайті університету (кафедри) або в репозиторії.

Електронна версія моєї роботи збігається (ідентична) з друкованою.

*Дата Підпис*

# ДОДАТОК И

# **Довідка**

# <span id="page-49-0"></span>**щодо перевірки кваліфікаційної роботи студента в інформаційній онлайн-системі «Unicheck»**

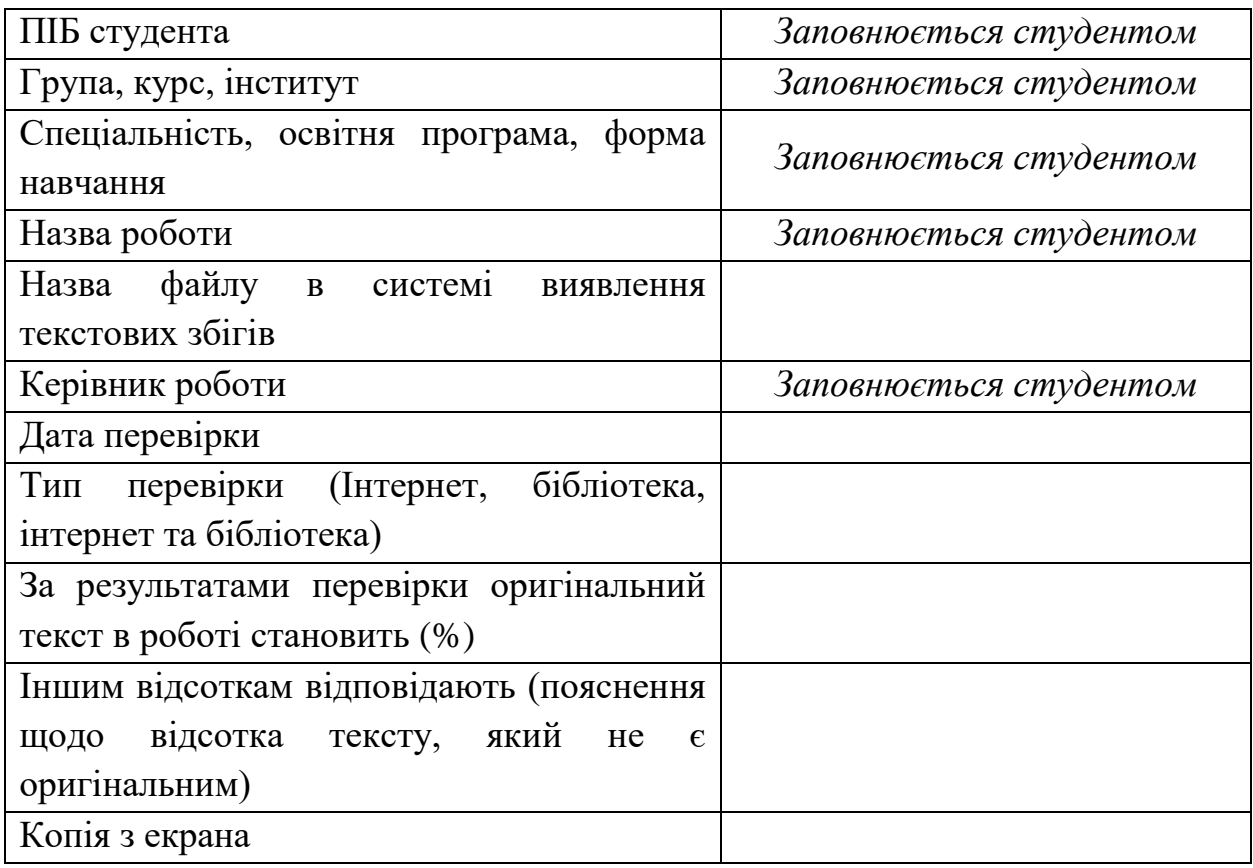

Відповідальний за перевірку на кафедрі

*Дата, підпис ПІБ*

 $\overline{\phantom{a}}$  , where  $\overline{\phantom{a}}$ 

*Електронне навчальне видання*

Методичні рекомендації до виконання кваліфікаційної роботи бакалавра

*(для здобувачів першого (бакалаврського) рівня вищої освіти всіх форм навчання спеціальності 073 – Менеджмент, освітньо-професійна програма «Менеджмент. Управління проєктами»)*

> Укладачі: **КОСЕНКО** Наталiя Володимирiвна,  **ГУСЄВА** Юлiя Юрiївна,  **ЧУМАЧЕНКО** Ігор Володимирович

Відповідальний за випуск *І. В. Чумаченко За авторською редакцією* Комп'ютерне верстання *А. В. Баржина*

План 2022, поз. 366М

Підп. до друку 20.10.2023. Формат  $60 \times 84/16$ . Ум. друк. арк. 3,0.

Видавець і виготовлювач: Харківський національний університет міського господарства імені О. М. Бекетова, вул. Маршала Бажанова, 17, Харків, 61002. Електронна адреса: office@kname.edu.ua Свідоцтво суб'єкта видавничої справи: ДК № 5328 від 11.04.2017.